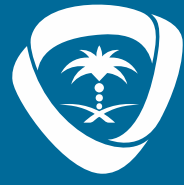

الهيئــة السعوديــة للـمـلكيــة الفكريـة | الأكاديمية<br>Academy | Saudi Authority for Intellectual Property

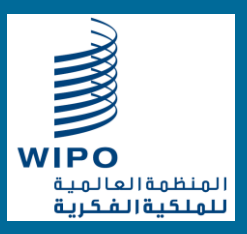

# **أداة الويبو المكتبية للتسلسل**

**ADO@DD** | @SAIPKSA | SAIP.GOV.SA

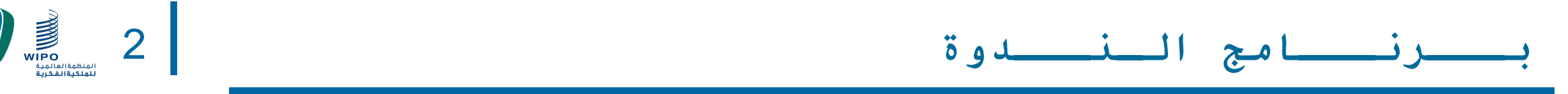

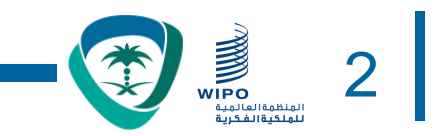

مدة اللقاء )10:00 ص حتى 11:30ص توقيت السعودية (.

## **البند**

مقدمة

التعرف على معيار .26ST

التعرف أداة الويبو المكتبية للتسلسل

أسئلة واستفسارات )A&Q)

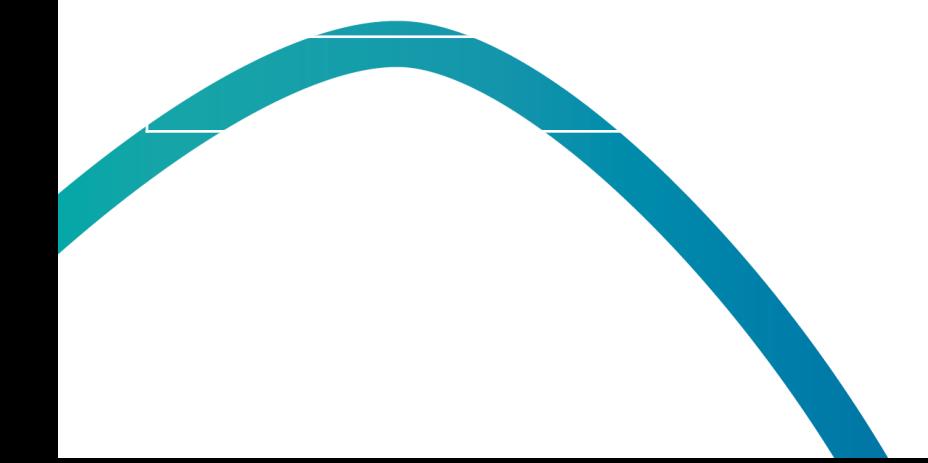

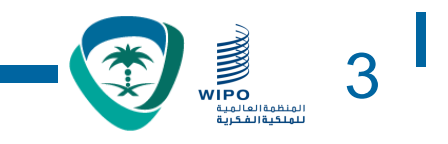

#### الغرض من األداة 01

**محتويات العرض**

- الأُطر الرئيسية في الواجهة: إطار تفاصيل المشروع في صفحة ُ 02 المشروع
	- السمات الرئيسية التي تدعهما األداة 03
		- إنشاء مشروع وتسلسالت 04
- استيراد بينات قائمة التسلسل مختلف الأنساق المداعومة 05
	- 06 تثبيت بيانات قائمة التسلسل – تقرير التحقق
		- إضافة بيانات المشروع مفاتيح السمات 07 والمعرفات
	- 08 توليد قائمة تسلسلي متوافقة مع المعيار .ST26
		- 09 الدعم اللغوي وتعديل التفضيالت

## **ماهي قائمة التسلسل؟** 4

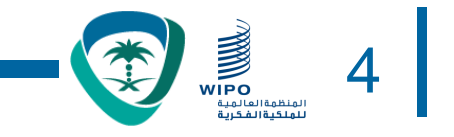

- تحتوي على تسلسالت النوويدات و األحماض األمينية التي تم الكشف عنها في طلب براءات االختراع والتي تشكل جزءاً من الوصف.
- تتضمن قائمة التسلسل معلومات وصفية عن كل تسلسل وتعرف باسم الشروحات.
	- تتوائم مع متطلبات معيار الويبو المعني ) .25ST أو .26ST)
		- تتيح البحث في قواعد بيانات التسلسل الخاص في االبتكار العالمية مثل:
			- قاعدة البيانات التعاونية الدولية لتسلسل النوايدات:
				- بنك اليابان لبيانات الحمض النووي.
				- المختبر األوربي للبيولوجيا الجزيئيئة.
				- قواعد بيانات مكاتب الملكية الفكرية.

## **لماذا معيار جديد للتسلسل الوراثي؟** 5

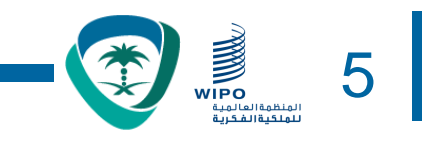

- المعاير السابق )معيار .25ST )ال يتوافق مع قاعدة البيانات التعاونية الدولية لتسلسل النويدات ولهذا يتم فقد الكثير من البيانات .
	- المعاير السابق )معيار .25ST )غير واضح و يتم تفسيرها وانفاذها بشكل مختلف من قبل مكاتب الملكية الفكرية.
		- المعاير السابق )معيار .25ST )ال يحتوي على التسلسالت المعروفة مثل (nucleotide analogs, D-amino acids, branched sequences)
		- البيانات غير منظمة المعيار السابق )معيار .25ST )وبالتالي ال يمكن التحقق التلقائي وتبادل البيانات.

## **فوائد معيار .26ST** 6

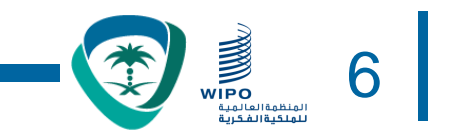

- القبول بقائمة تسلسل واحدة حول العالم.
- المعيار بمثابة توجيهات تهدف إلى ضمان االتفاق بين مكاتب الملكية الفكرية بشأن تطبيق قواعد التسلسل.
	- يوضح المعيار ما هي أوجه الكشف المطلوبة أو المسموح بها بالنسبة إلى التسلسالت من أجل إدراجها في قائمة تسلسل ، والطريقة التي يجب أن تعرض بها هذه التسلسالت.
		- تحسين جودة التقديم بفضل هيكل قوائم التسلسل بسق XML
		- زيادة أتمتة التحقق من البيانات و تبسيط المعالجة في مكاتب الملكية الفكرية.
		- توافق البيانات مع مزودي قاعدة البيانات التعاوني الدولية لتسلسل النويدات.

## **االنتقال إلى معيار .26ST** 7

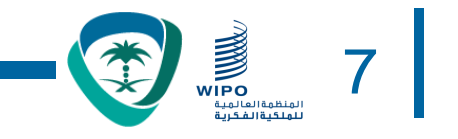

- وافقت لجنة المعايير في المنضمة العالمية للملكية الفكرية في دورتها الخامسة على تاريخ االنتقال وهو 1 يناير 2022م وتم تأجيله الى تاريخ 1 جوالي 2022م.
- سينتقل جميع مكاتب الملكية الفكرية في (1 جولاي 2022م) على الصعيد الدولي واإلقليمي والوطني الى المعيار .26ST.
- تاريخ اإليداع الدولي سيكون التاريخ المرجعي الذي سيحدد ما إذا كان الطلب يدخل في قواعد التسلسل للمعيار .26ST او المعيار السابق.

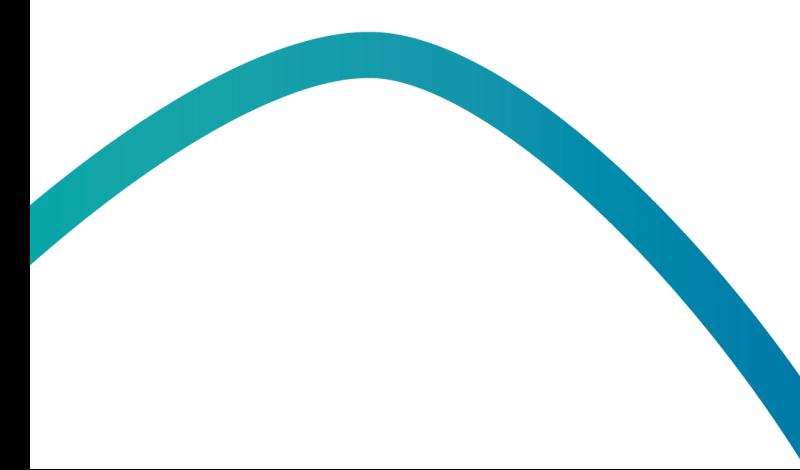

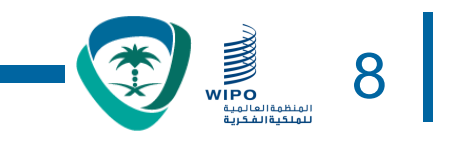

• المواد التي تناولتها مقدمة معيار الويبو .26ST

[https://www.wipo.int/meetings/ar/details.jsp?meeting\\_id=62848](https://www.wipo.int/meetings/ar/details.jsp?meeting_id=62848)

• إذا لم تستكمل هذه الوحدة، ُيرجى االطالع على معيار الويبو .26ST في الرابط التالي:

<https://www.wipo.int/export/sites/www/standards/en/pdf/03-26-01.pdf>

• التقدم المحرز في تطوير أداة الويبو للتسلسل –اإلصدار الرسمي األول الذي سيُستخدم في تاريخ القطيعة سيكون متاحاً في أبريل .2022

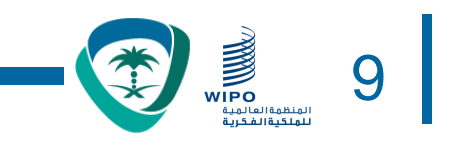

- أداة الويبو للتسلسل: أداة مكتبية مشتركة أنشأتها الويبو من أجل إعداد وتثبيت قوائم تسلسل تتوافق مع معيار الويبو .26ST
	- أداة الويبو للتسلسل هي أداة أنشأتها الويبو من أجل ضمان نفاذ جميع مودعي الطلبات حول العالم إلى األداة المجانية نفسها

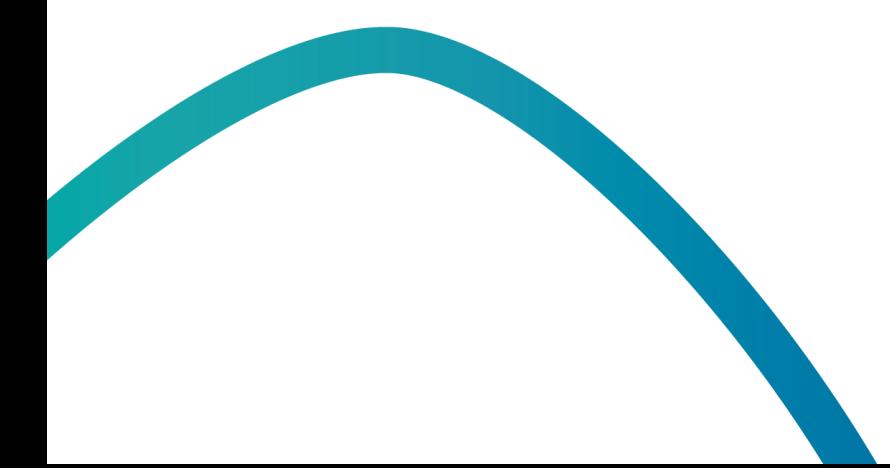

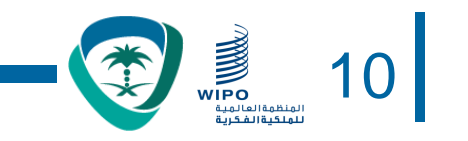

- يمكن تنزيل جميع حزم التثبيت ووثائق مساعدة المستخدم من الصفحة الرئيسية ألداة الويبو للتسلسل في الرابط التالي: <https://www.wipo.int/standards/ar/sequence/index.html>
	- يمكن تثبيت أداة الويبو المكتبية للتسلسل على أنظمة التشغيل التالية: MS Linuxو Mac OSXو Windows
		- ستظهر لدى المستخدم وظيفة التحديث التلقائي عند إتاحة إصدار جديد
			- يجب قبول شروط االستخدام الجديدة قبل تثبيت إصدار جديد

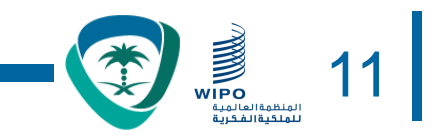

- جميع قوائم التسلسل وبيانات المشروع المنشأة والمدخلة في أداة الويبو ُتخزن **داخليا** )أي على حاسوب المستخدم(
- يمكن إنشاء المشاريع وتوليد قوائم التسلسل دون االتصال باإلنترنت، ولكن سمة التحديث التلقائي ستتطلب اتصاالً باإلنترنت
- ُتوزع أداة الويبو للتسلسل من أجل أن يستخدمها جميع مودعي الطلبات مجاناً دون الحاجة إلى توفير شفرة المصدر

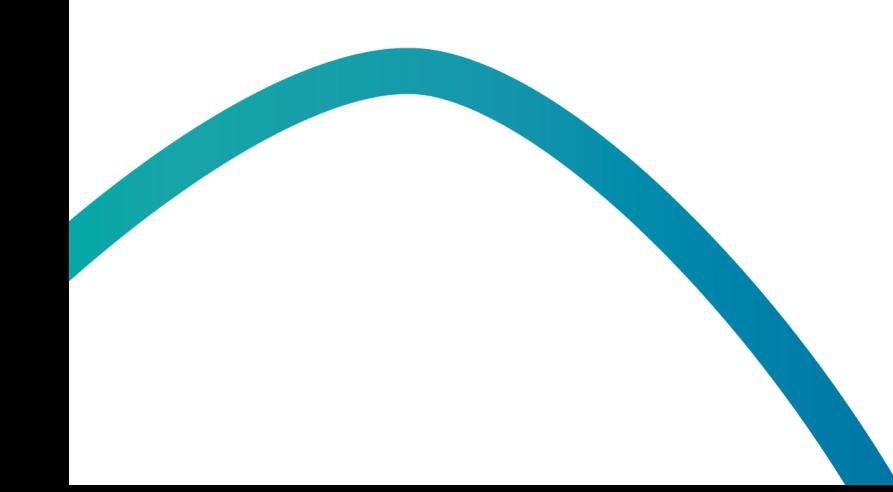

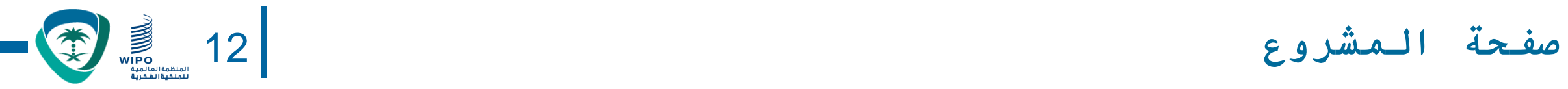

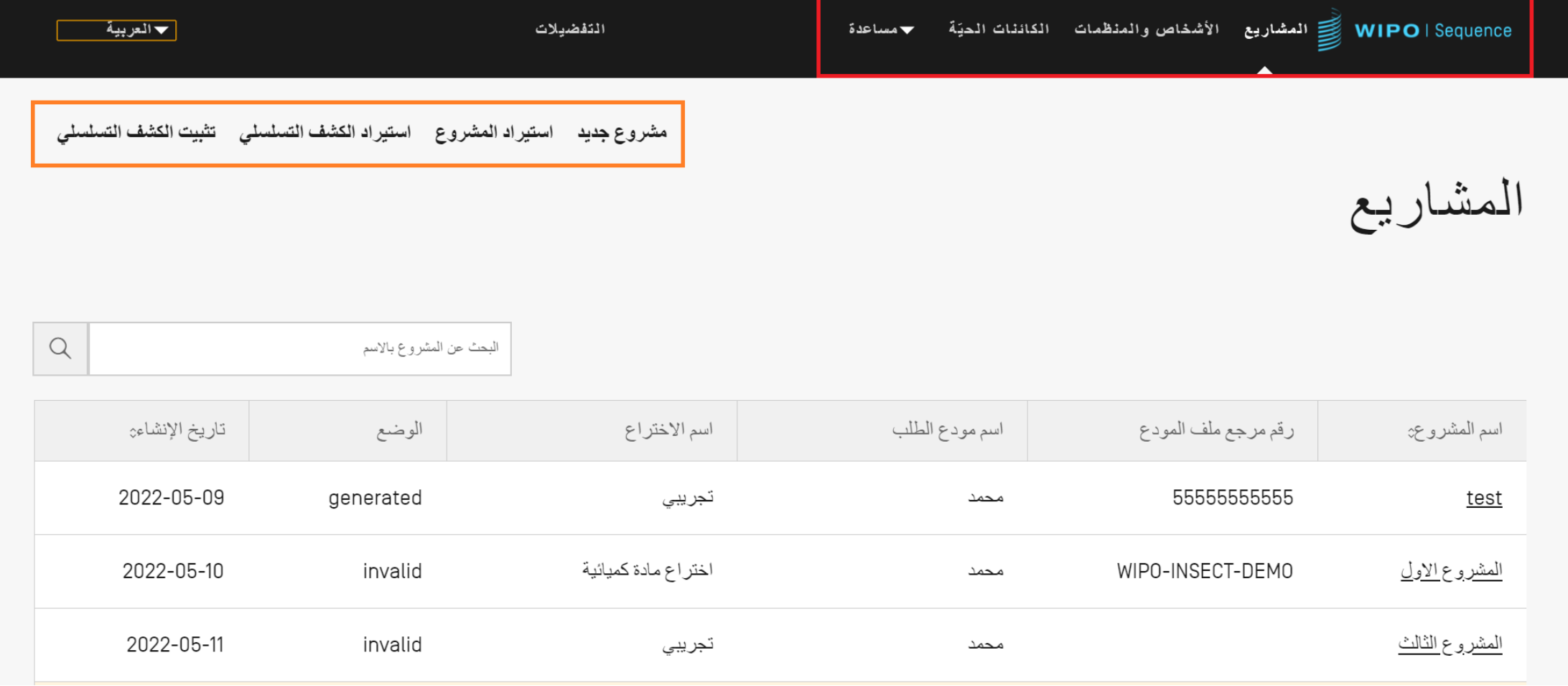

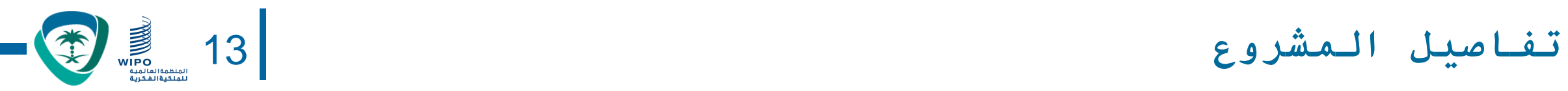

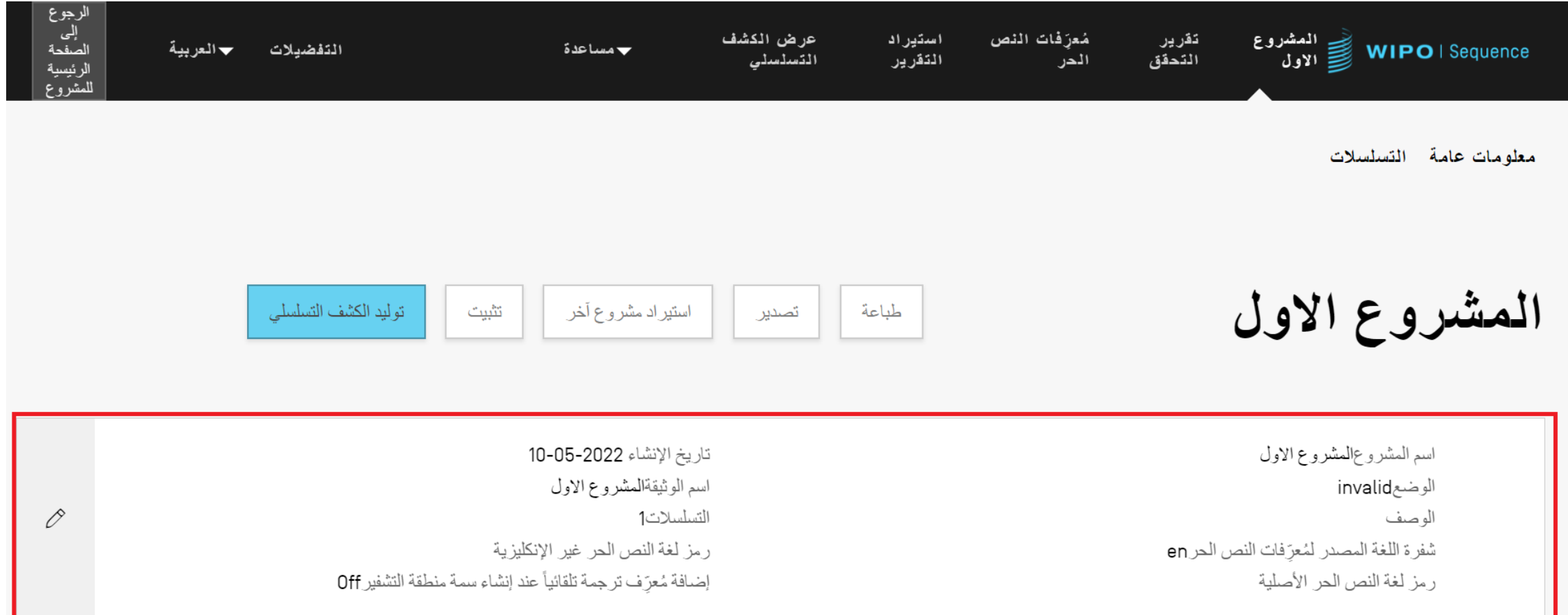

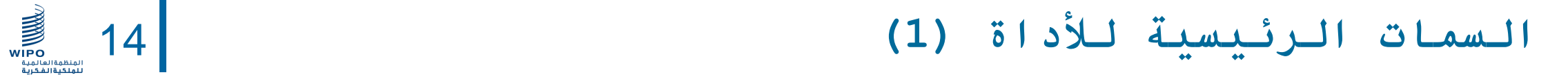

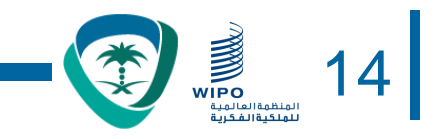

- إعداد مشروع:
- المعلومات األساسية
	- التسلسالت
	- تثبيت المشروع
- توليد قائمة تسلسل بنسق المعيار .26ST
	- طباعة قائمة التسلسل
- تثبيت قوائم التسلسل المنشأة بنسق المعيار .26ST
	- قوائم مخصصة:
	- كائنات مخصصة
		- شخص/منظمة

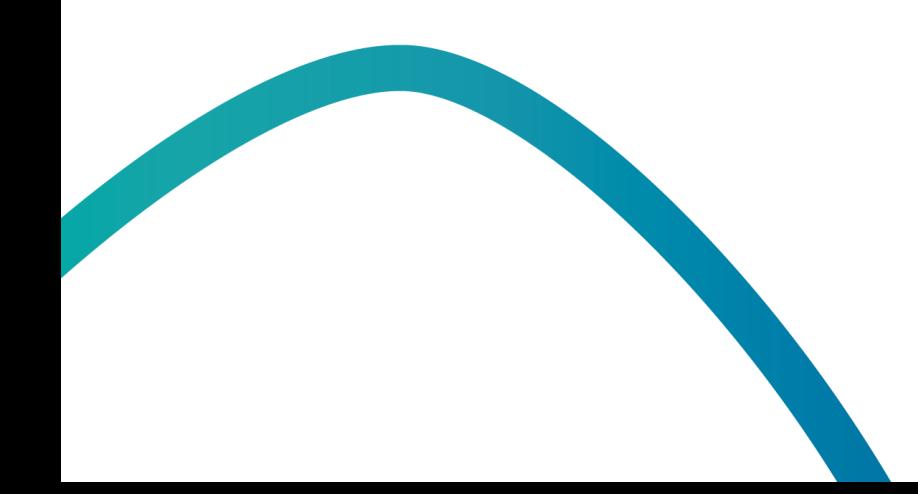

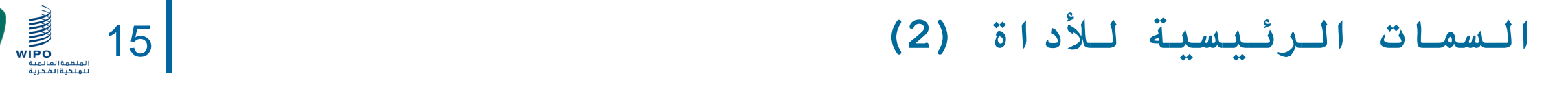

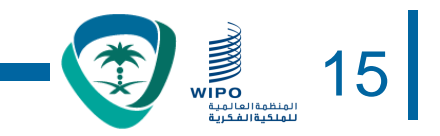

### • **االستيراد:**

- قائمة تسلسل موجودة: المعياران .25ST و.26ST
- األنساق الشائعة: FASTA وsequence-multi وraw
	- مشروع موجود ُمنشأ بنسق المعيار .26ST

### • **سمات األداة:**

- التفضيالت
- الدعم متعدد اللغات
	- التحديث التلقائي
- يمكن االطالع على الوظائف الكاملة لألداة في دليل أداة الويبو المكتبية للتسلسل في الرابط [https://www.wipo.int/export/sites/www/standards/en/sequence/wipo-sequence-](https://www.wipo.int/export/sites/www/standards/en/sequence/wipo-sequence-manual-1-1-0-en.pdf) :التالي manual-1-1-0-en.pdf

**إنشاء مشروع )عرض توضيحي(** 16

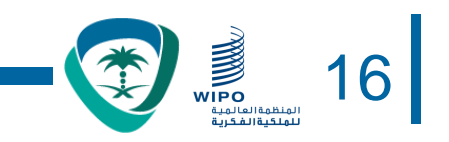

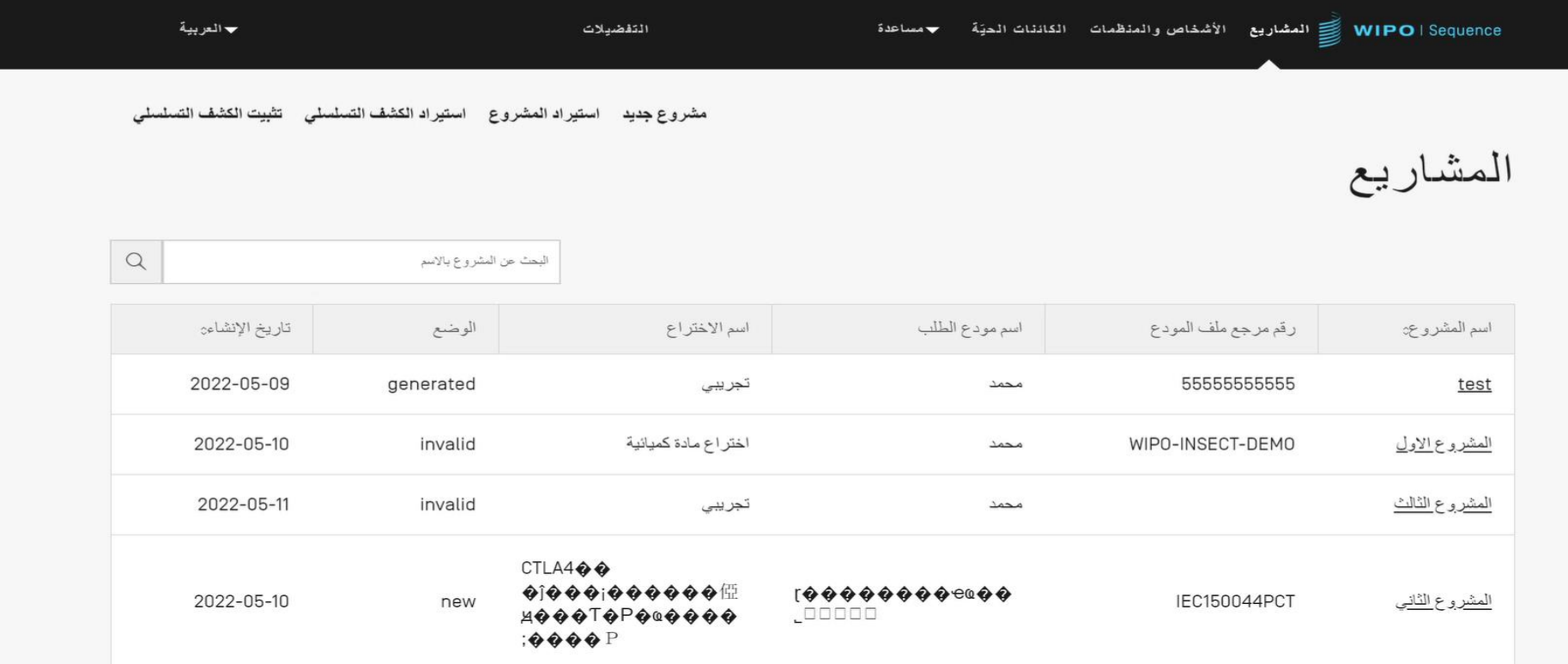

## **إضافة تفاصيل المشروع: المعلومات األساسية )عرض توضيحي(**

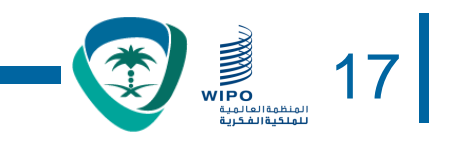

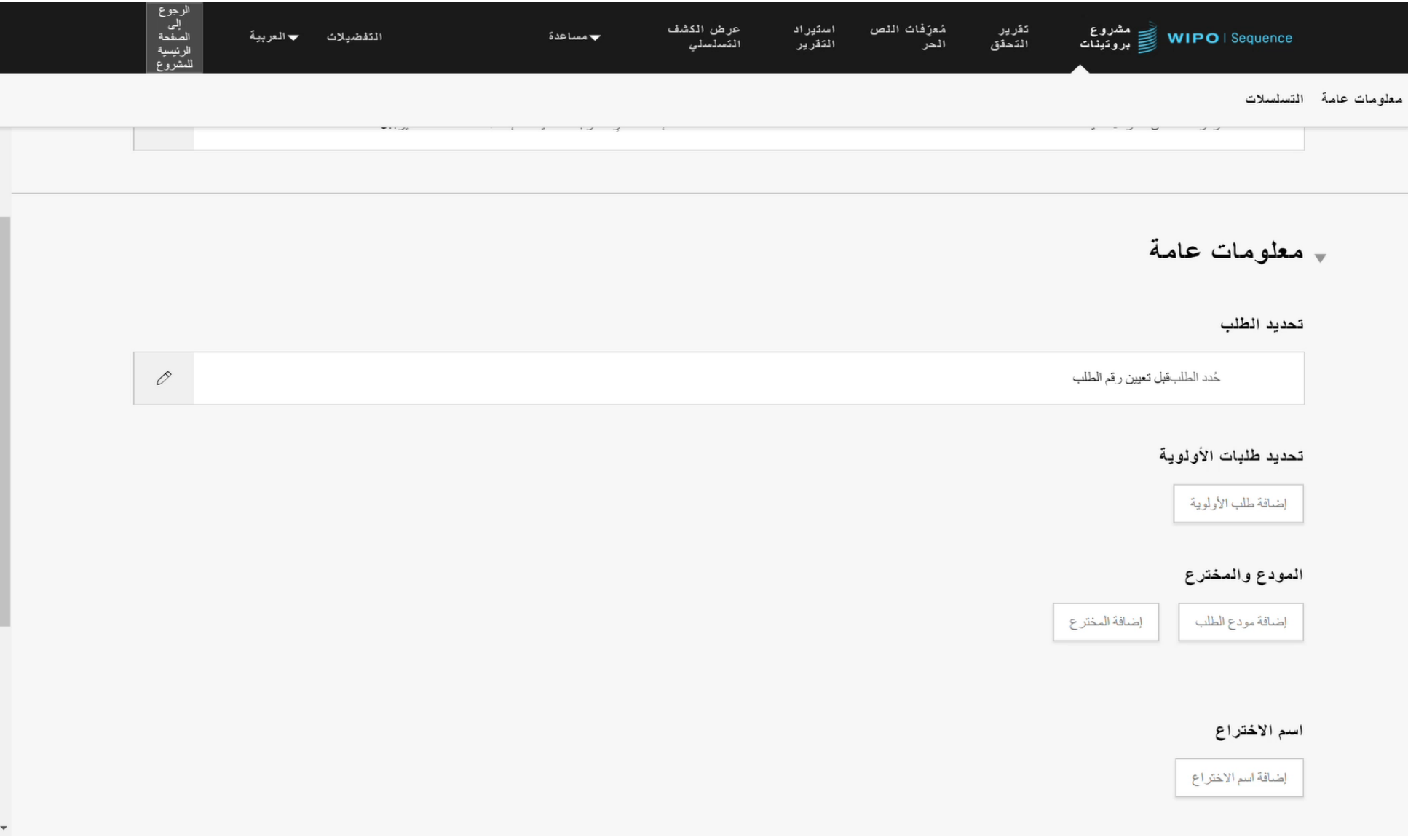

**جدول موجز للتسلسالت** 18

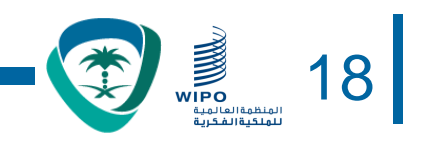

### + التسلسلات

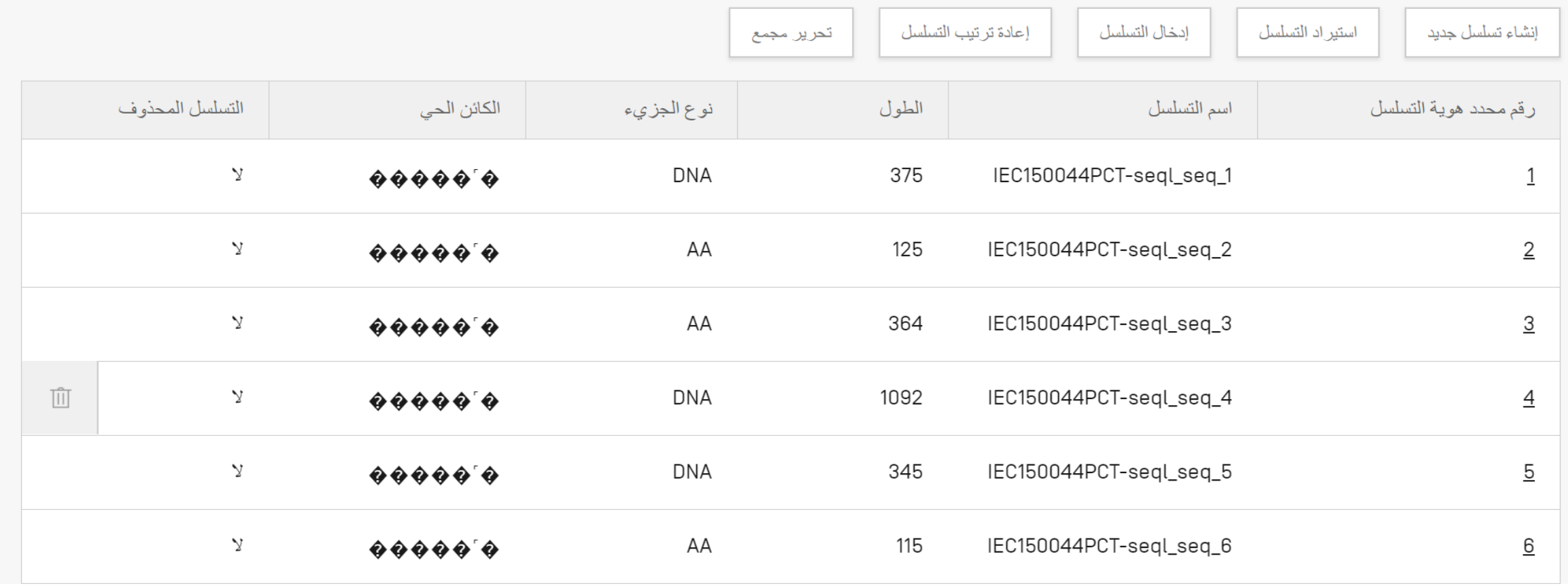

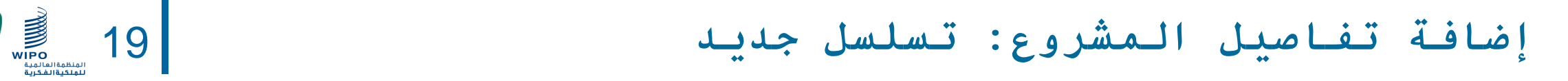

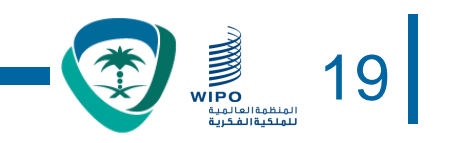

### • في إطار تفاصيل المشروع، من الممكن إنشاء تسلسل أو استيراده لوضعه في المشروع

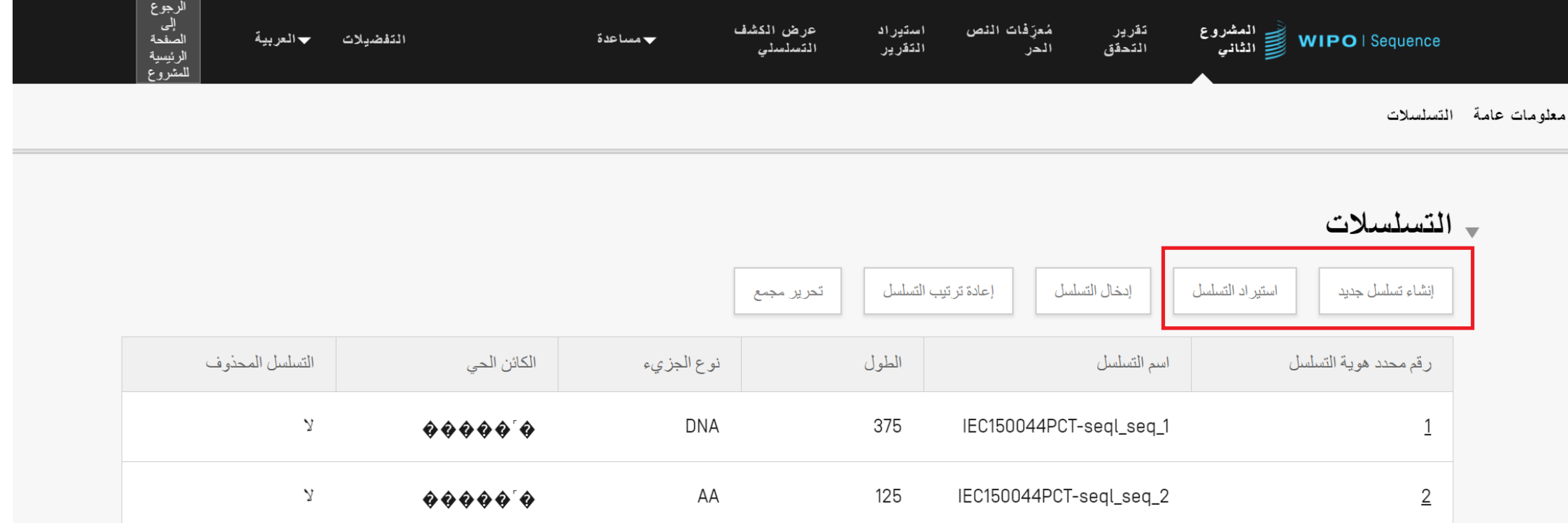

**إعادة ترتيب قوائم التسلسل )عرض توضيحي(** 20

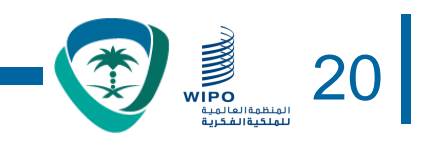

الزحوع

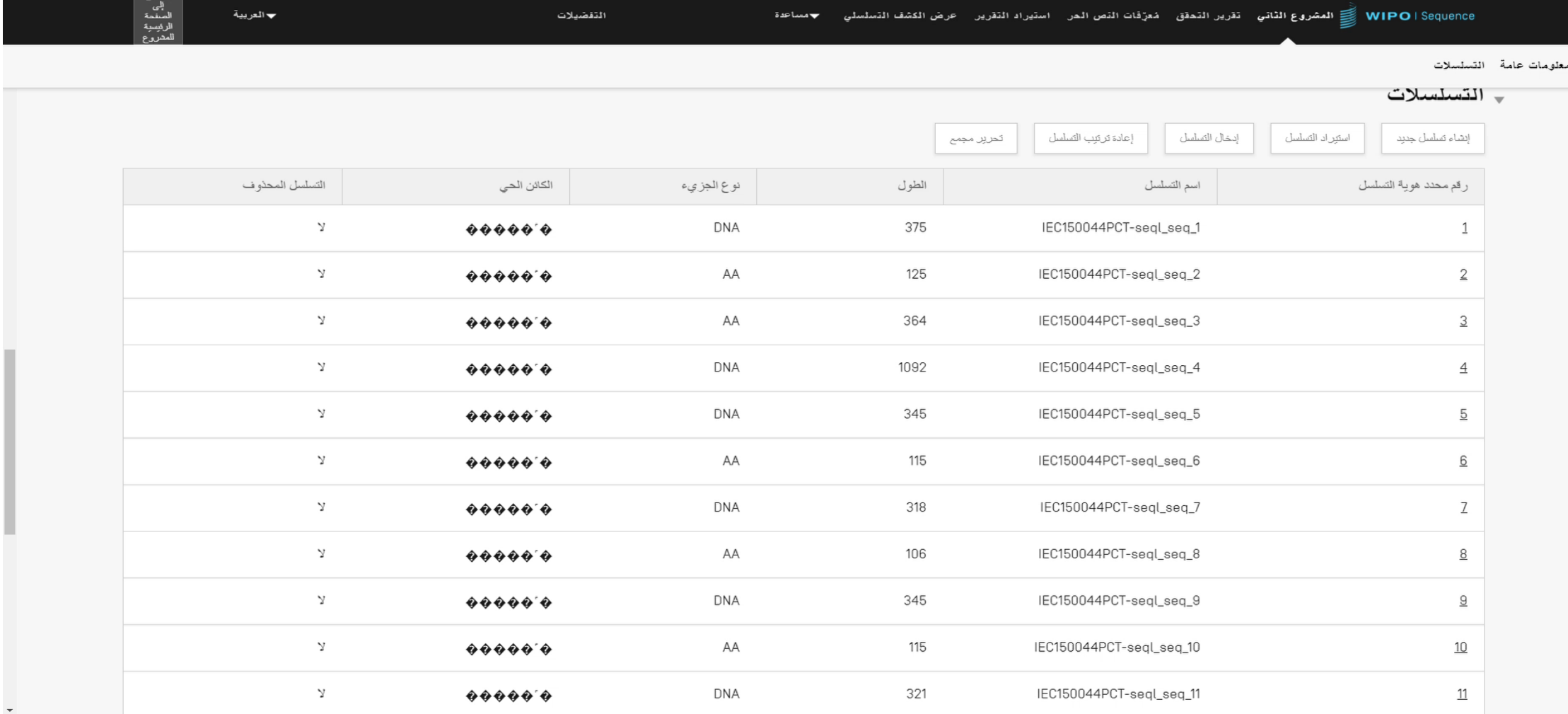

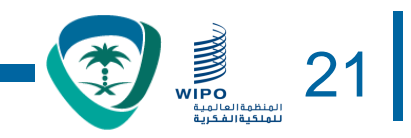

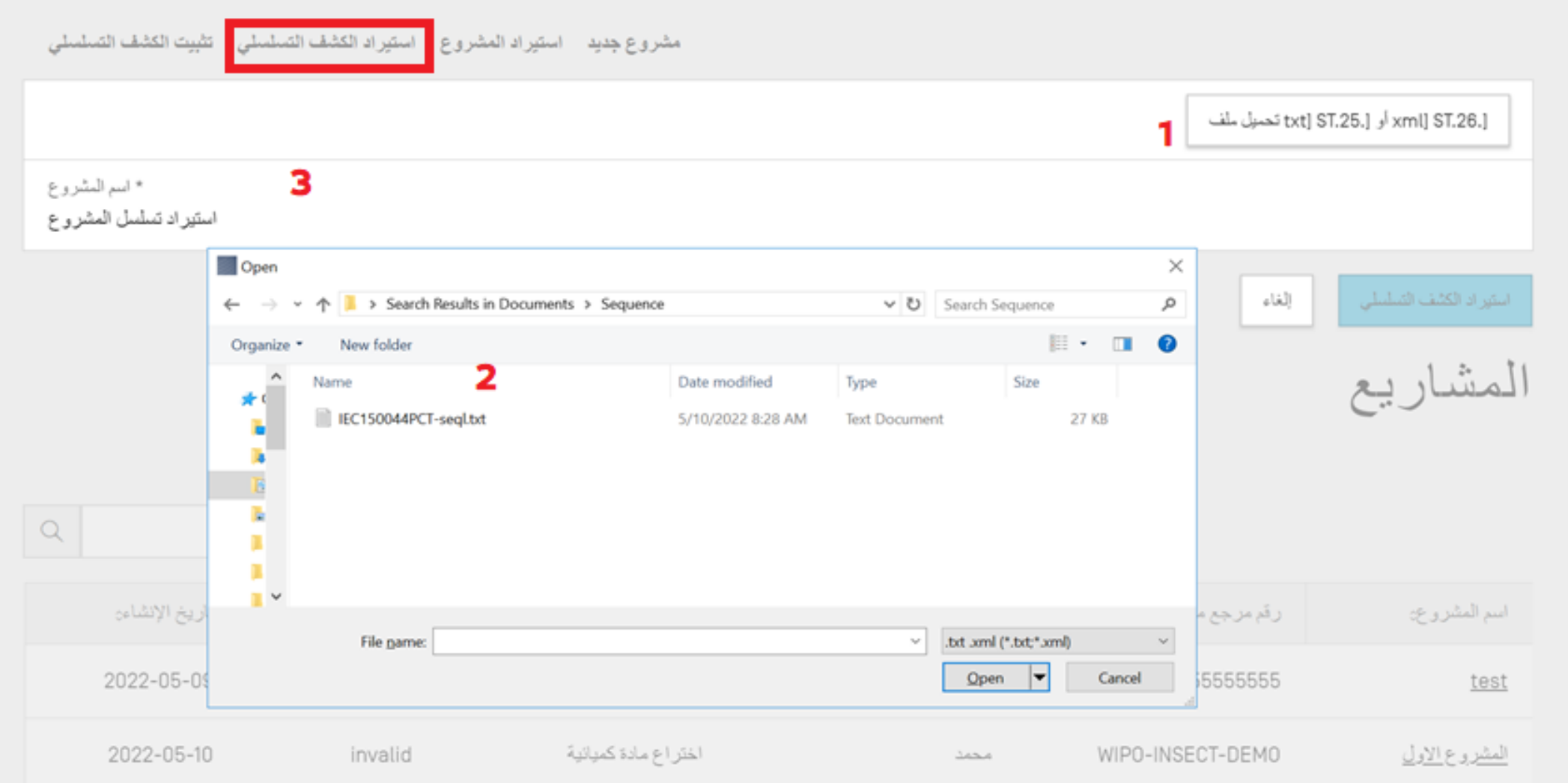

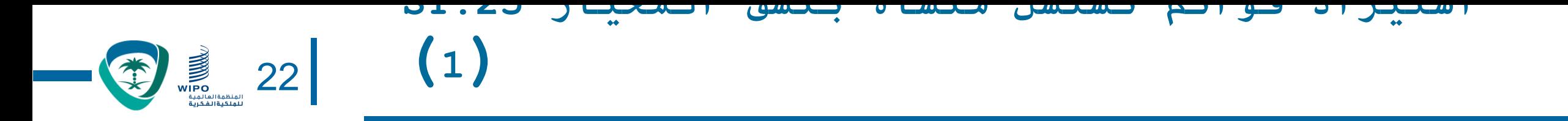

- تدعم أداة الويبو للتسلسل أيضاً استيراد قوائم التسلسل المنشأة بنسق المعيار ST.25
	- غير أنه يتعين على المستخدم أن يدخل بشكل يدوي الحقول اإللزامية المتعلقة بالمعيار .26ST غير الموجودة في الملف المستورد، بما في ذلك:
		- SOURCE/المصدر: النوع الجزئي والكائن
		- المعرفات اإللزامية للسمات، مثل القاعدة المعّدلة )base\_mod)
	- فيما يخص استيراد البيانات، تدخل أداة الويبو للتسلسل تغييرات عديدة على المعلومات المستوردة قبل إدراجها ضمن المشروع.

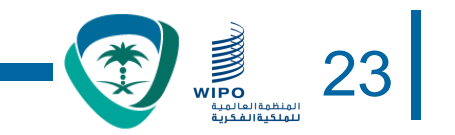

- يجري تنفيذ التغييرات وفقاً للتوصيات الواردة في المرفق السابع )الذي يوصي بالتحويل من نسق المعيار ST.25 إلى نسق المعيار ST.26 دون إضافة مادة جديدة).
	- ومن بين هذه التغييرات ما يلي:

•تحويل كل البقايا من الفئة "u "إلى الفئة "t "فيما يخص RNA •تغيير النوع الجزئي: •"1" DNA عوضاً عن ADN" 2 "وRNA عوضاً عن ARN" 3 "وAA عوضاً عن PRT •االستعاضة عن عبارة "التسلسل االصطناعي" )والمعادالت المحددة( بعبارة "تركيبة صناعية" •الاستعاضة عن عبارة "غير معروف" (والمعادلات المحددة) بعبارة "غير محدد" •االستعاضة عن الشفرة الخاصة برموز األحماض األمينية المكونة من ثالثة حروف بشفرة من حرف واحد.

**استيراد قوائم التسلسل )عرض توضيحي(** 24

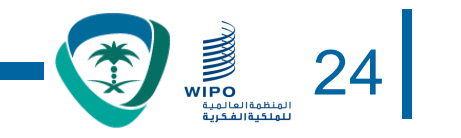

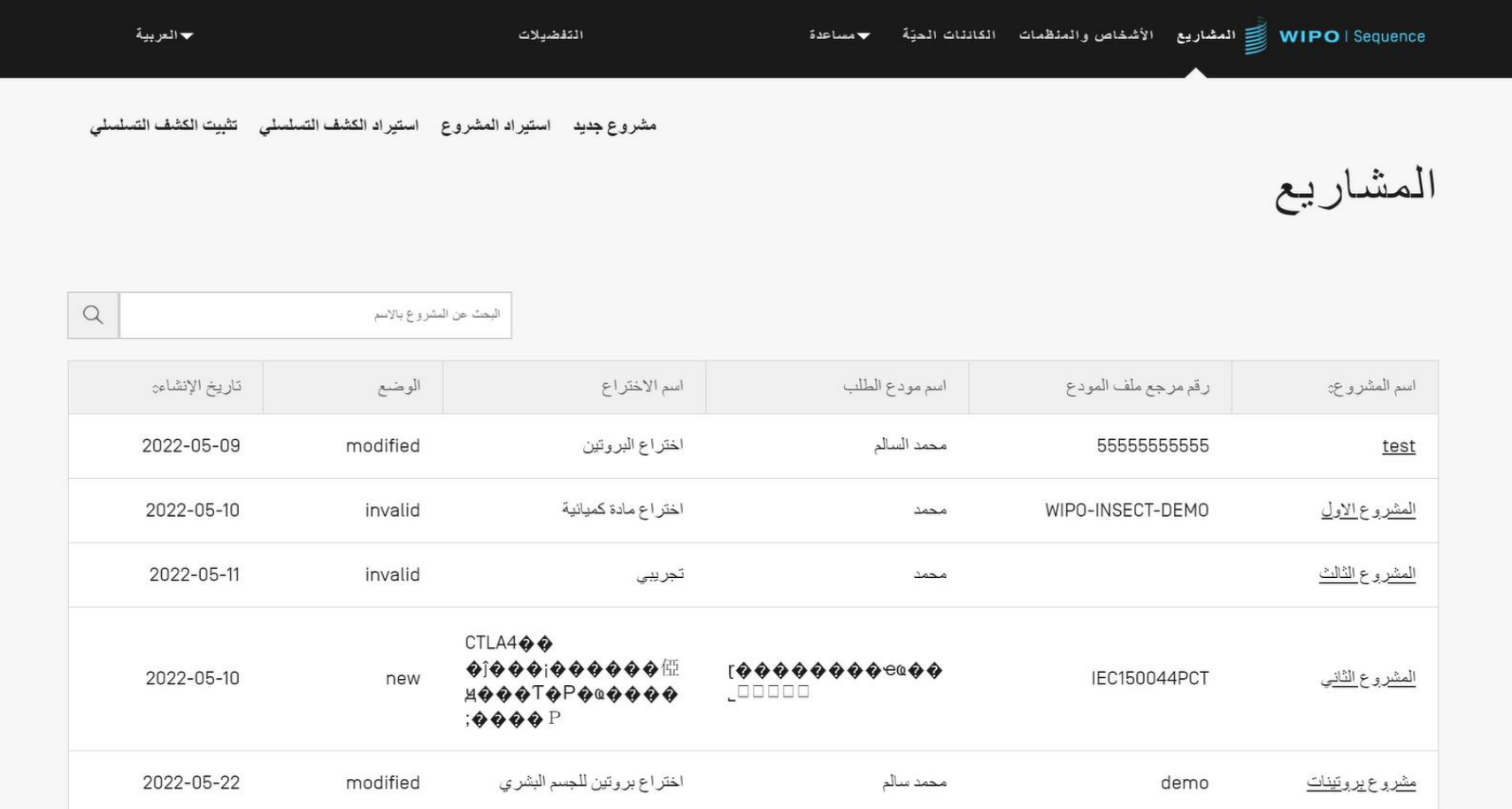

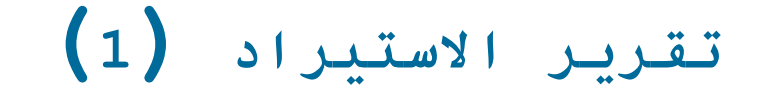

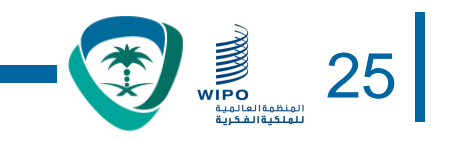

- إذا كان هناك أي أخطاء أو تحذيرات خالل عملية االستيراد، فسيجري عندها توليد تقرير لالستيراد.
- تبرز الرسائل الواردة في هذا التقرير بعض قوائم التسلسل التي ستتطلب تدخالً يدوياً من المستخدم
- يعرض تقرير االستيراد تصنيفا،ً وعالمة المعيار .25ST ذات الصلة، ورسالة للمستخدم، ومعرف التسلسل
	- تصنف الـرسائـل (نـوع الـملاحظة) على أنـها إمـا: •فردية )INDIVIDUAL): أي تتعلق بتسلسل مستورد محدد •عامة )GLOBAL): أي تؤثر على جميع التسلسالت المستوردة

**تقرير االستيراد )2(** 26

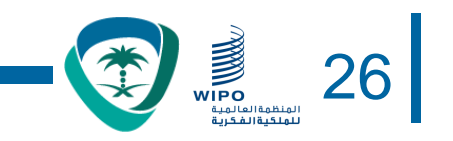

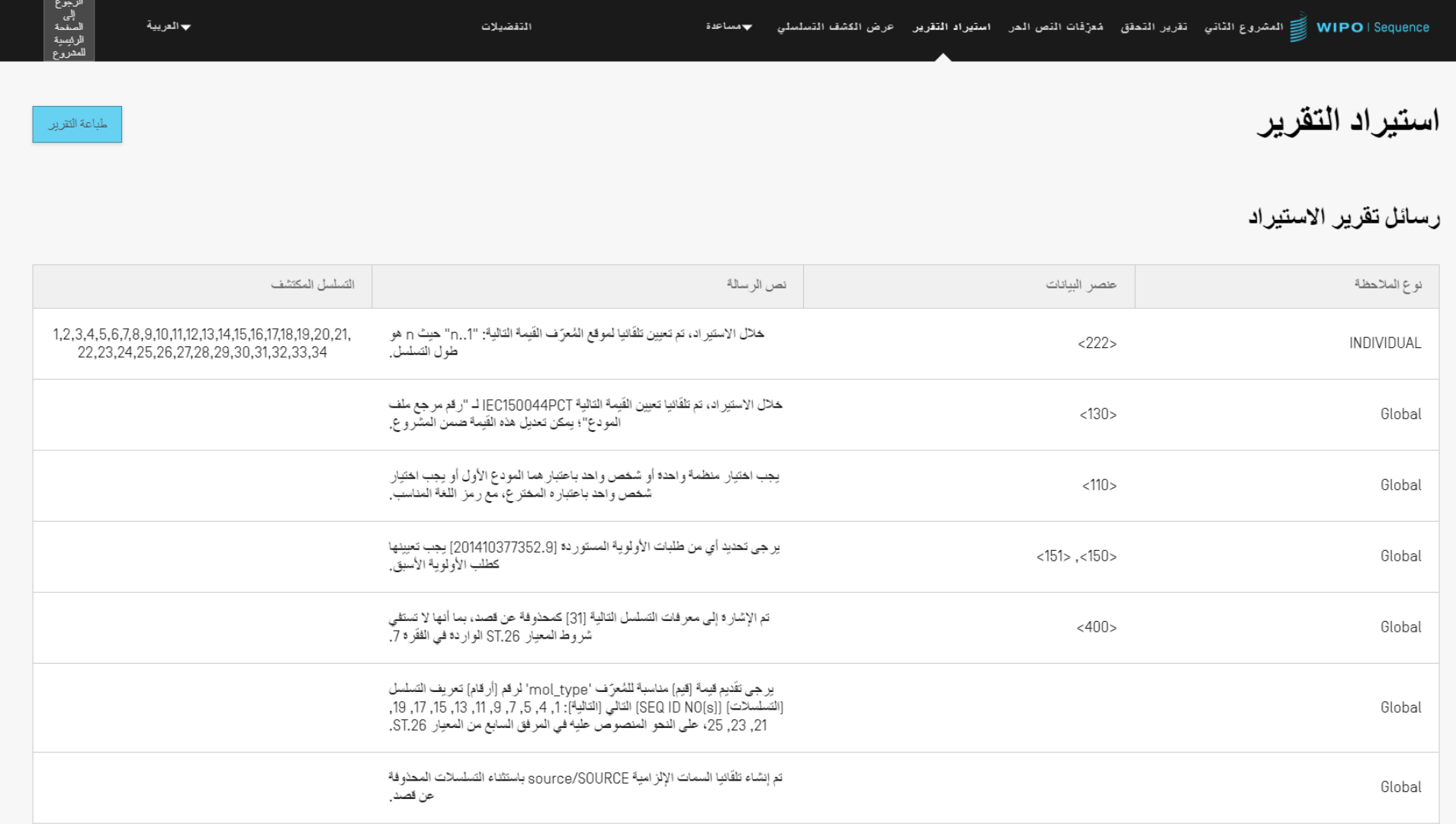

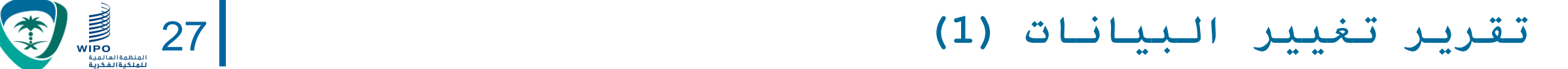

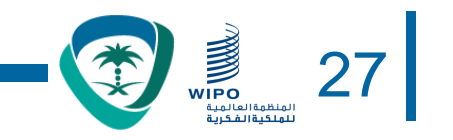

- تفاصيل محددة عن أي تغييرات أُجريت خلال استيراد قائمة تسلسل بنسق المعيار ST.25
	- يختلف هذا التقرير عن تقرير االستيراد الذي يتوقع فيه من المستخدم أن يقدم هذه التفاصيل
		- يعرض هذا التقرير الرموز األصلية للمعيار .25ST والرموز المستهدفة للمعيار .26ST، إضافة إلى التحويالت المطبقة ومعرف التسلسل ذي الصلة
	- لكن ُيقصد بالتحويالت هنا تلك التي ال تغير المحتوى األصلي. على سبيل المثال، يبقى اليوراسيل على حاله إذا تم تغييره من الفئة "u "إلى الفئة "t "في مشروع بنسق .26ST

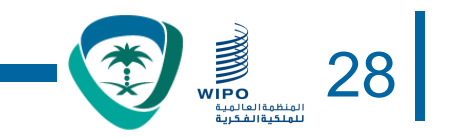

**تقرير تغيير البيانات )2(** 28

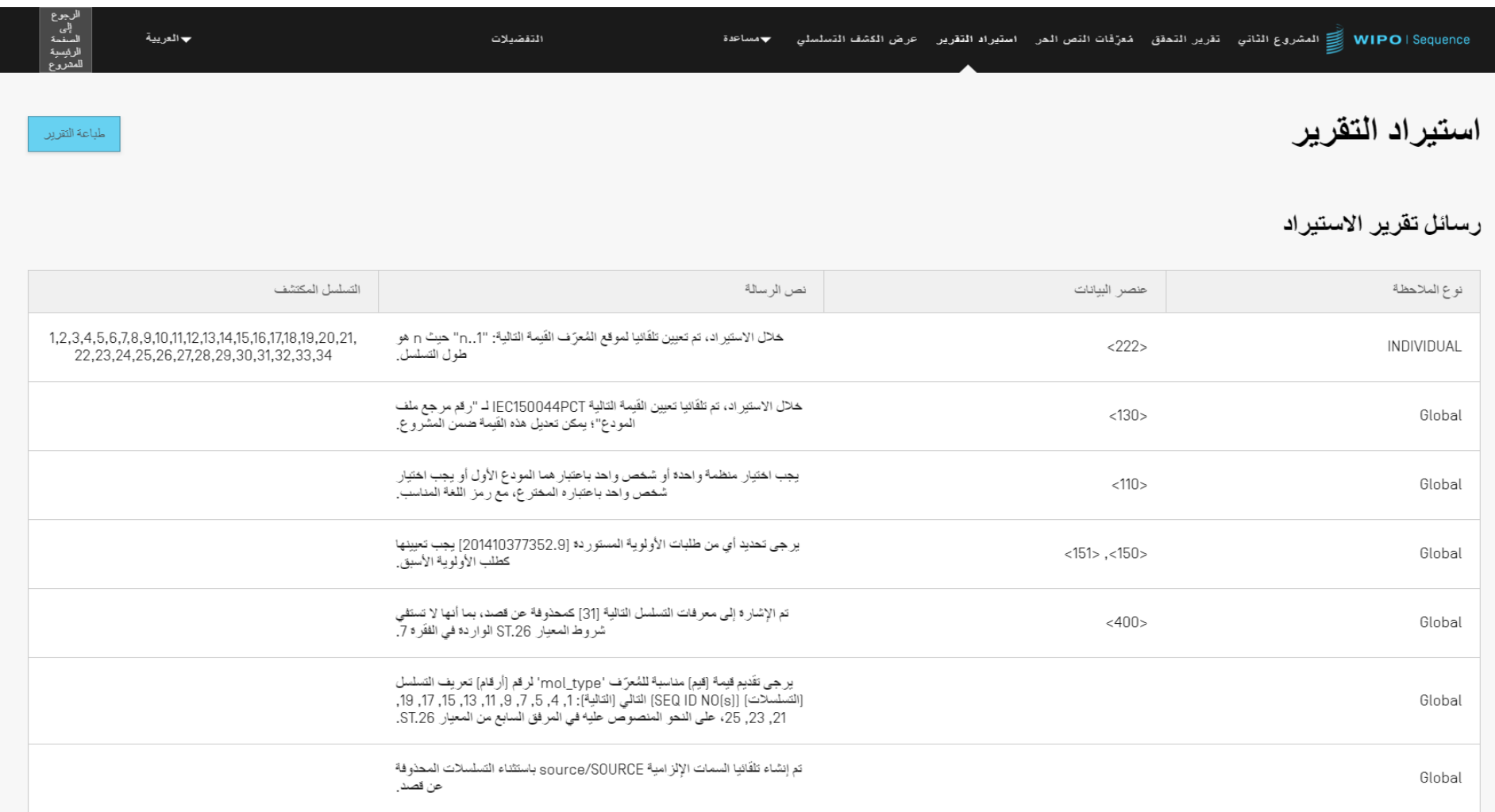

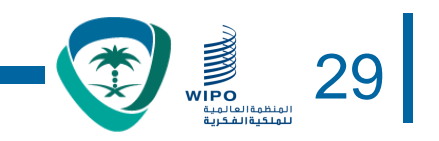

### $\sim$ التسلسل 2 رِقَم التَسلَسُلِ [محدد الهوزِية] 2 نوع الجزيء DNA اسم السلسلة 1  $\mathscr{O}$ الكائن الحي Oudemansia georgia الطول 18 السمات إضافة سمة المُعرّفات مفتاح السمة الموقع mol\_type = genomic DNA  $18.1$ source organism = Oudemansia georgia

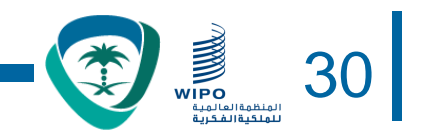

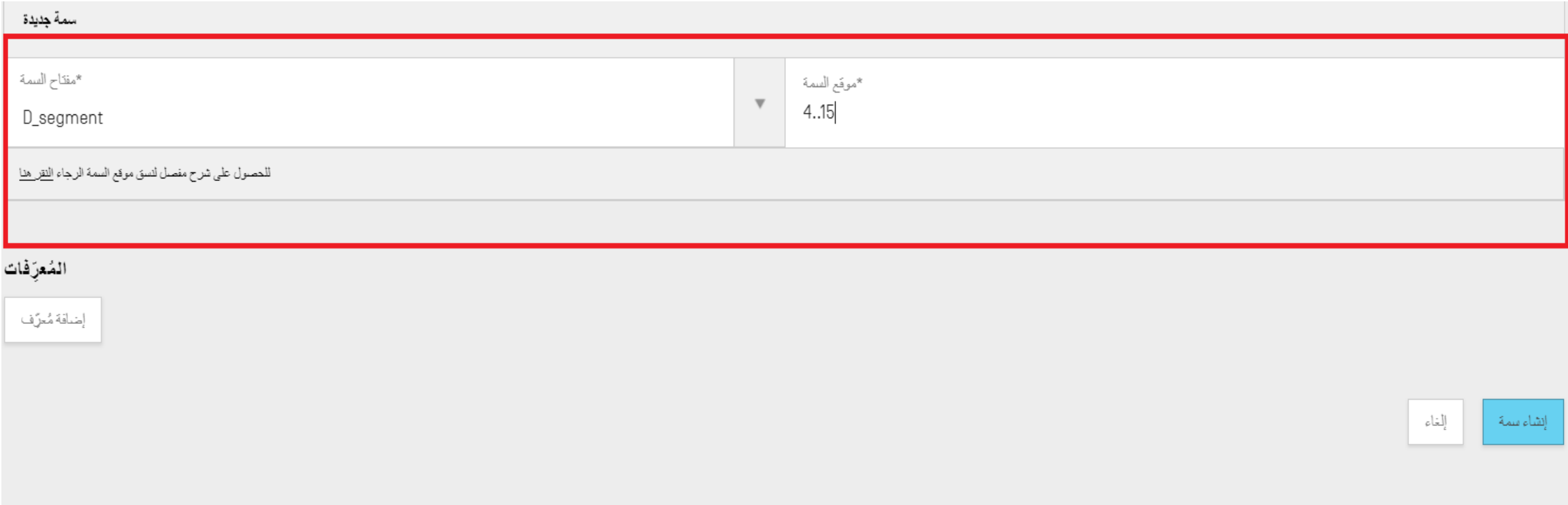

**إضافة سمات/معرفات )عرض توضيحي(** 31

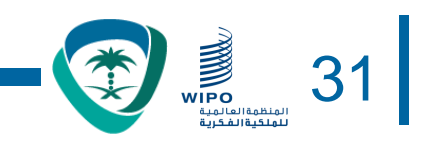

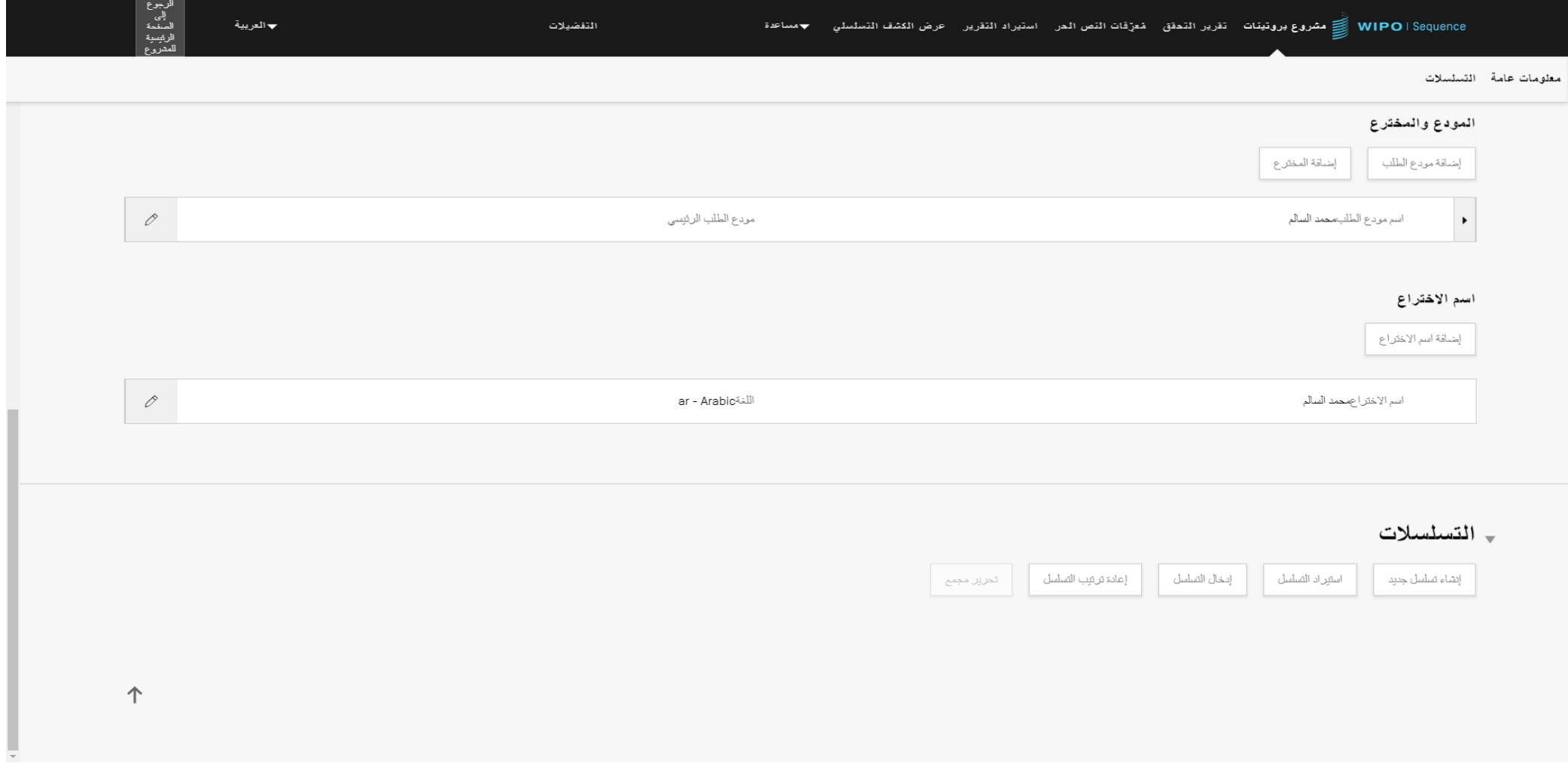

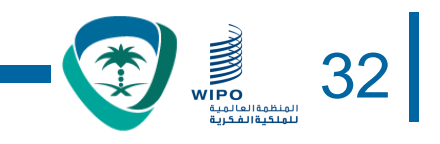

• واصفات الموقع الخاصة بتسلسالت النوويدات واألحماض األمينية

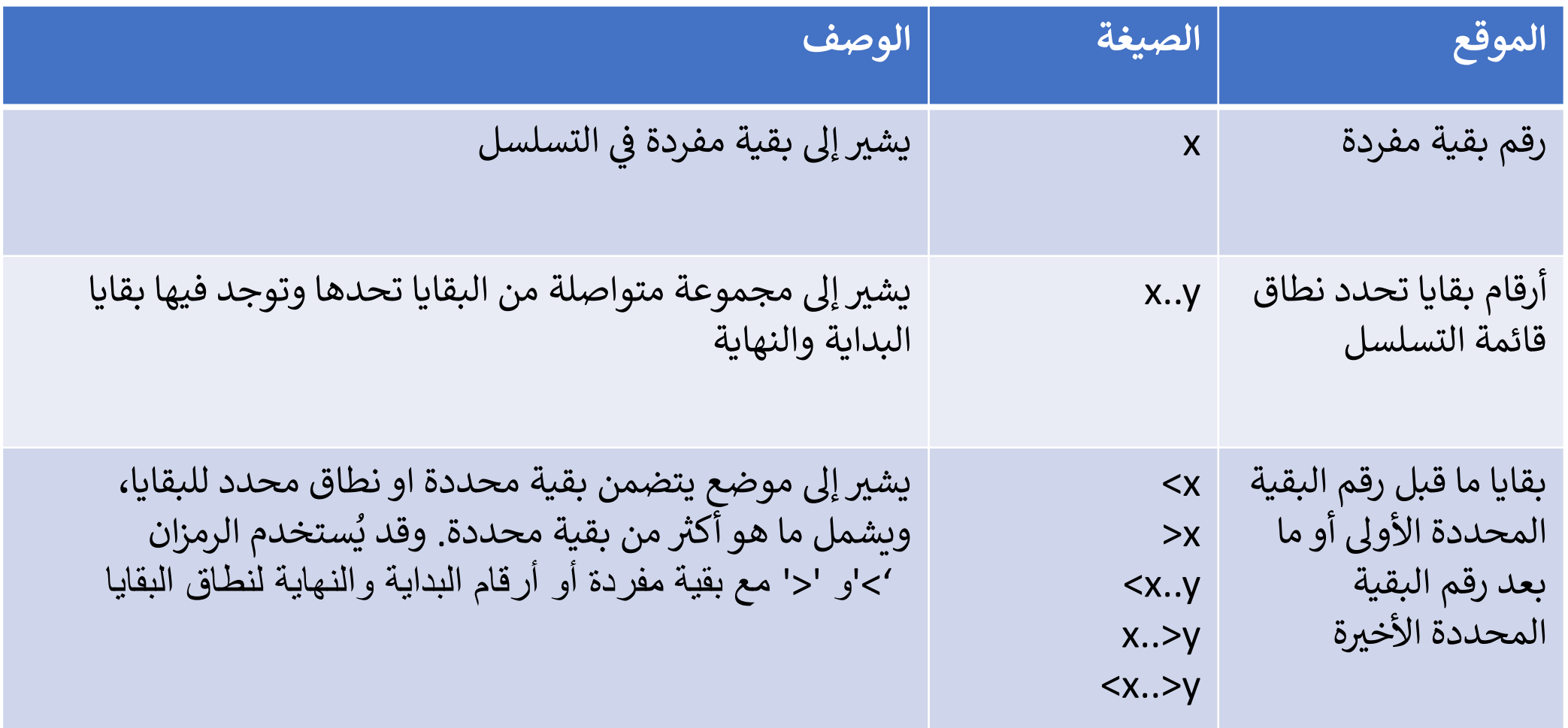

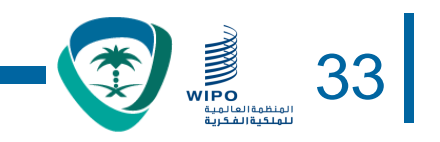

• وصف الموقع الخاصة بتسلسالت النوويدات فقط

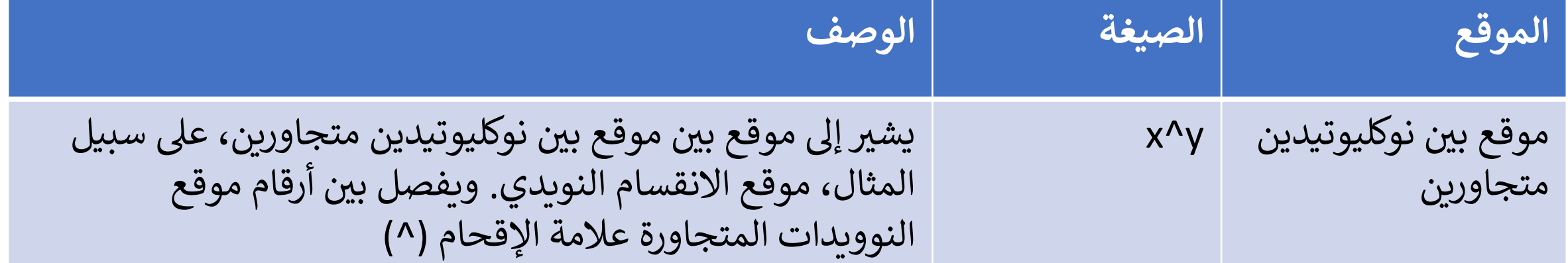

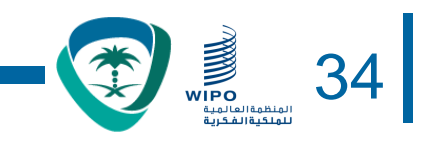

• واصفات الموقع الخاصة بتسلسالت األحماض األمينية فقط

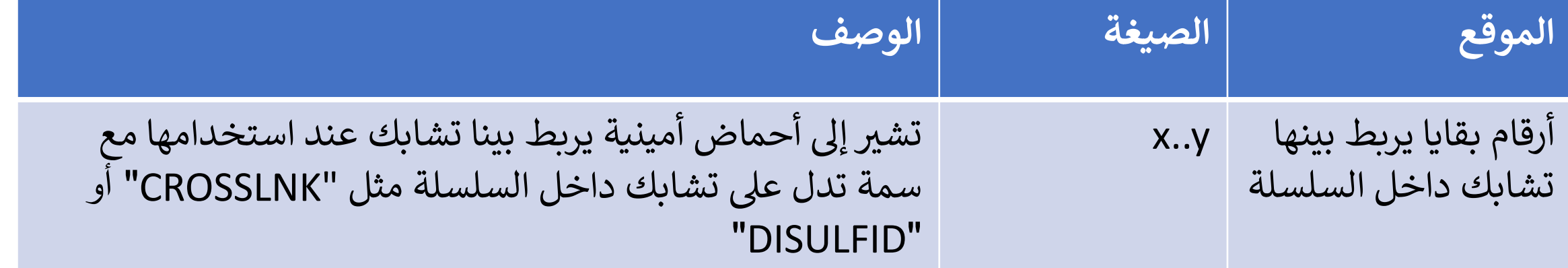

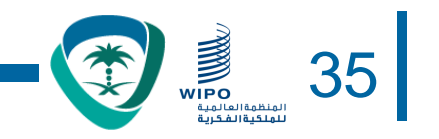

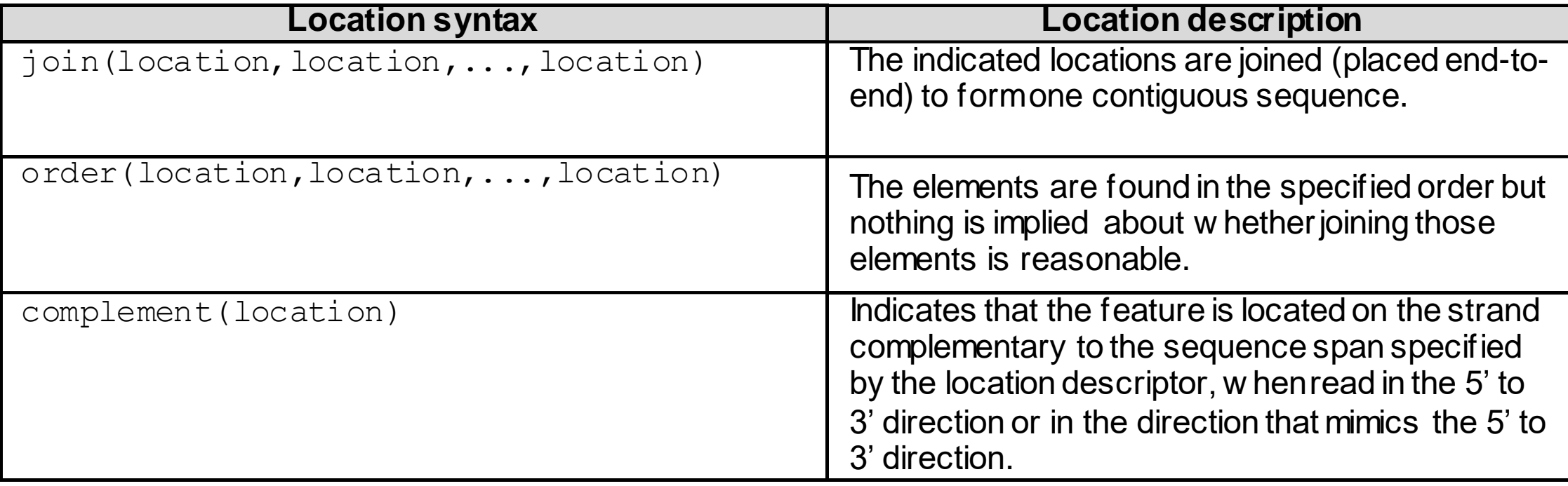

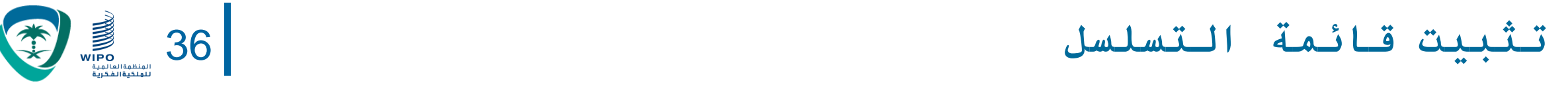

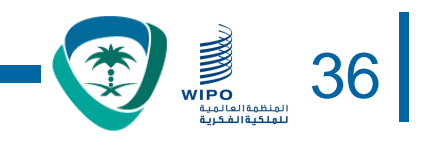

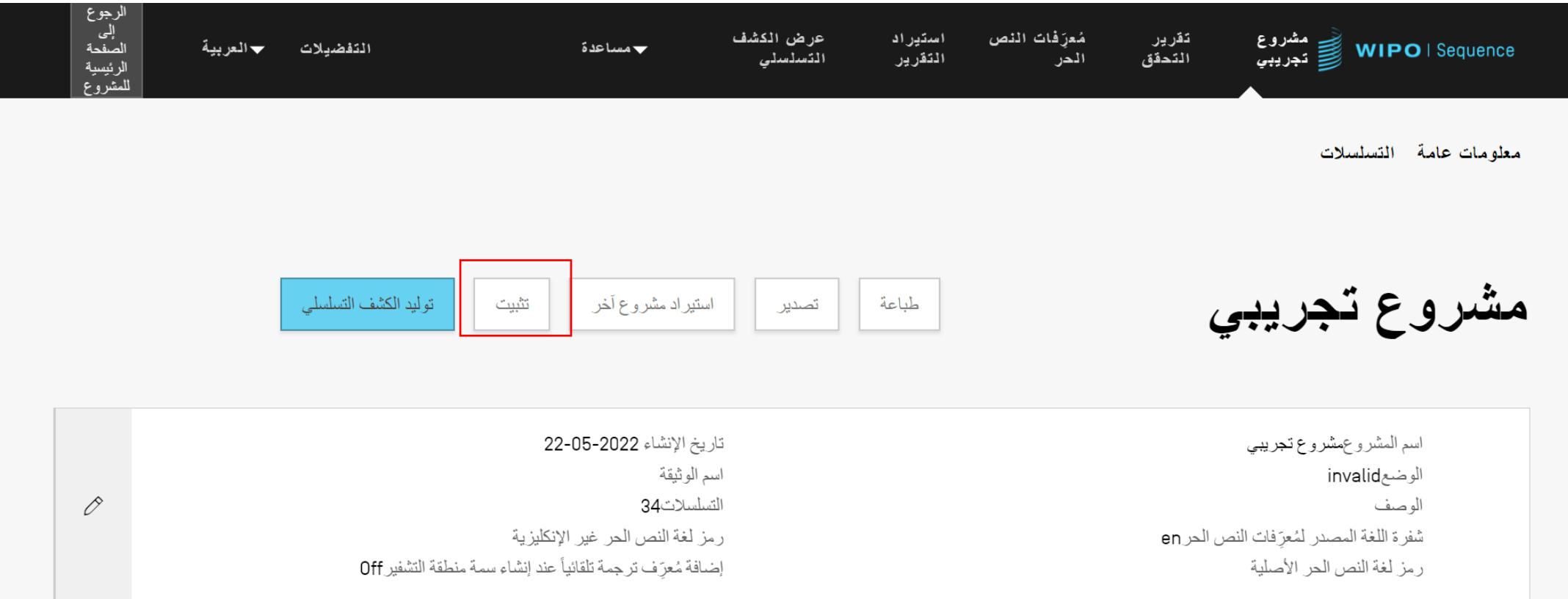

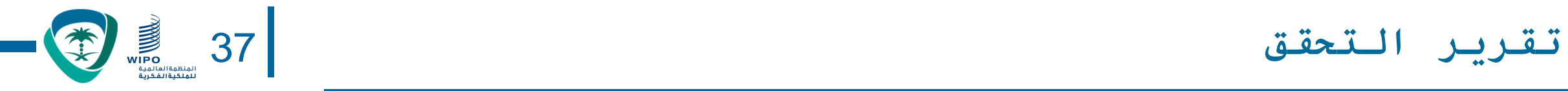

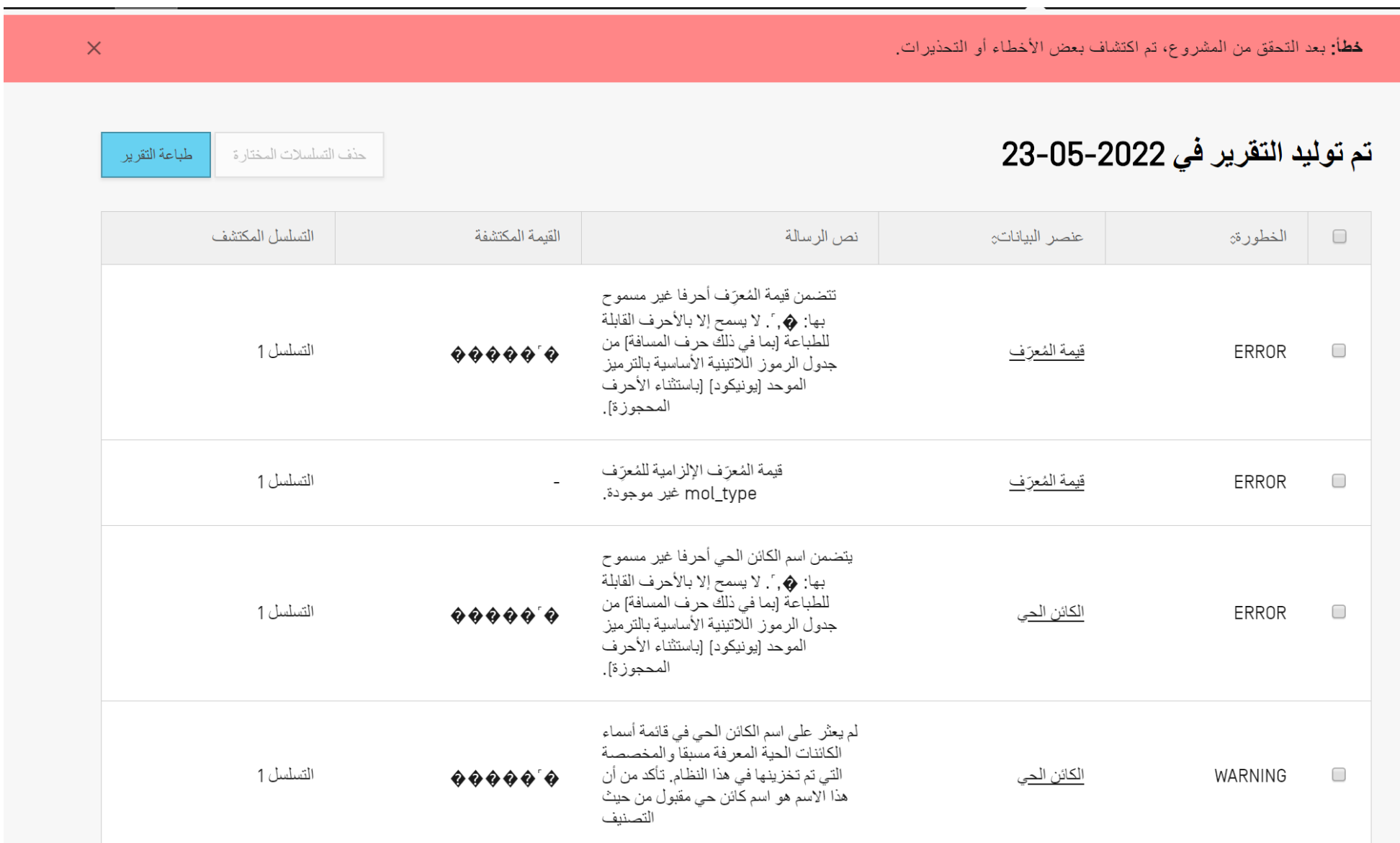

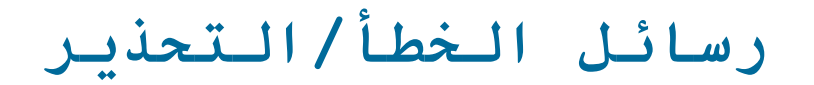

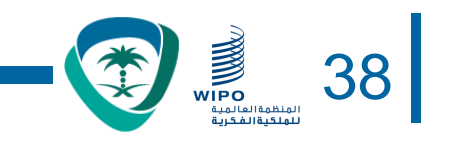

- التحذير: يمكن تجاهله ولكن ينبغي معالجته عن طريق المراجعة اليدوية
	- الخطأ: يجب أن يعالجه المستخدم
- رابط في تقرير التحقق لمحتوى معين موجود ضمن التسلسل سبّب الخطأ/التحذير
	- يجب تثبيت المشروع مجدداً من أجل حذف الخطأ من التقرير
		- يمكن طباعة تقرير التحقق الستخدامه كمرجع الحقاً

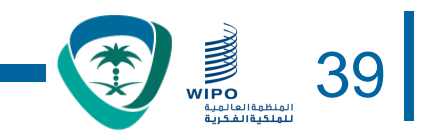

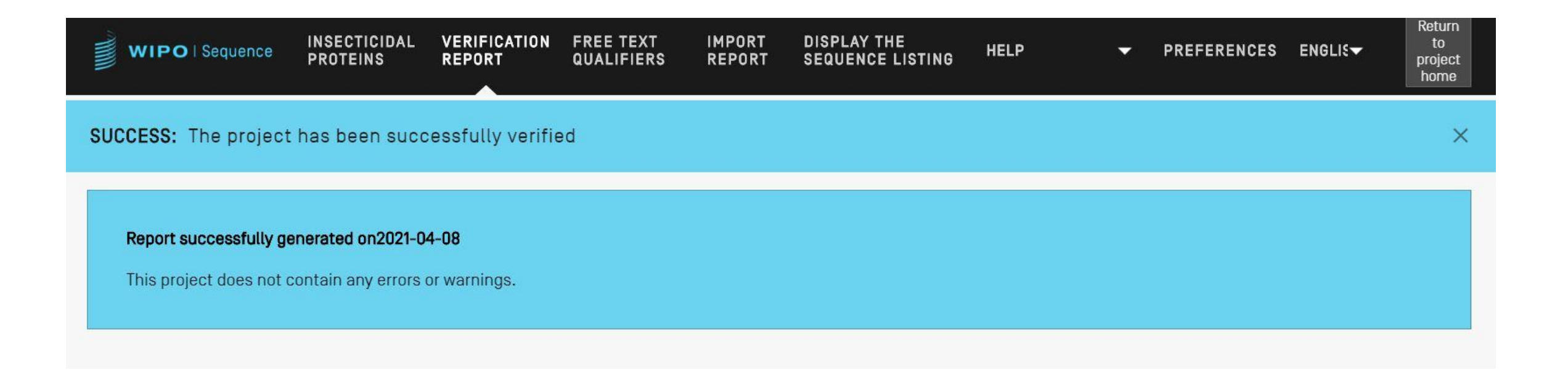

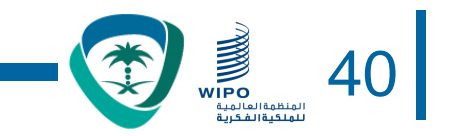

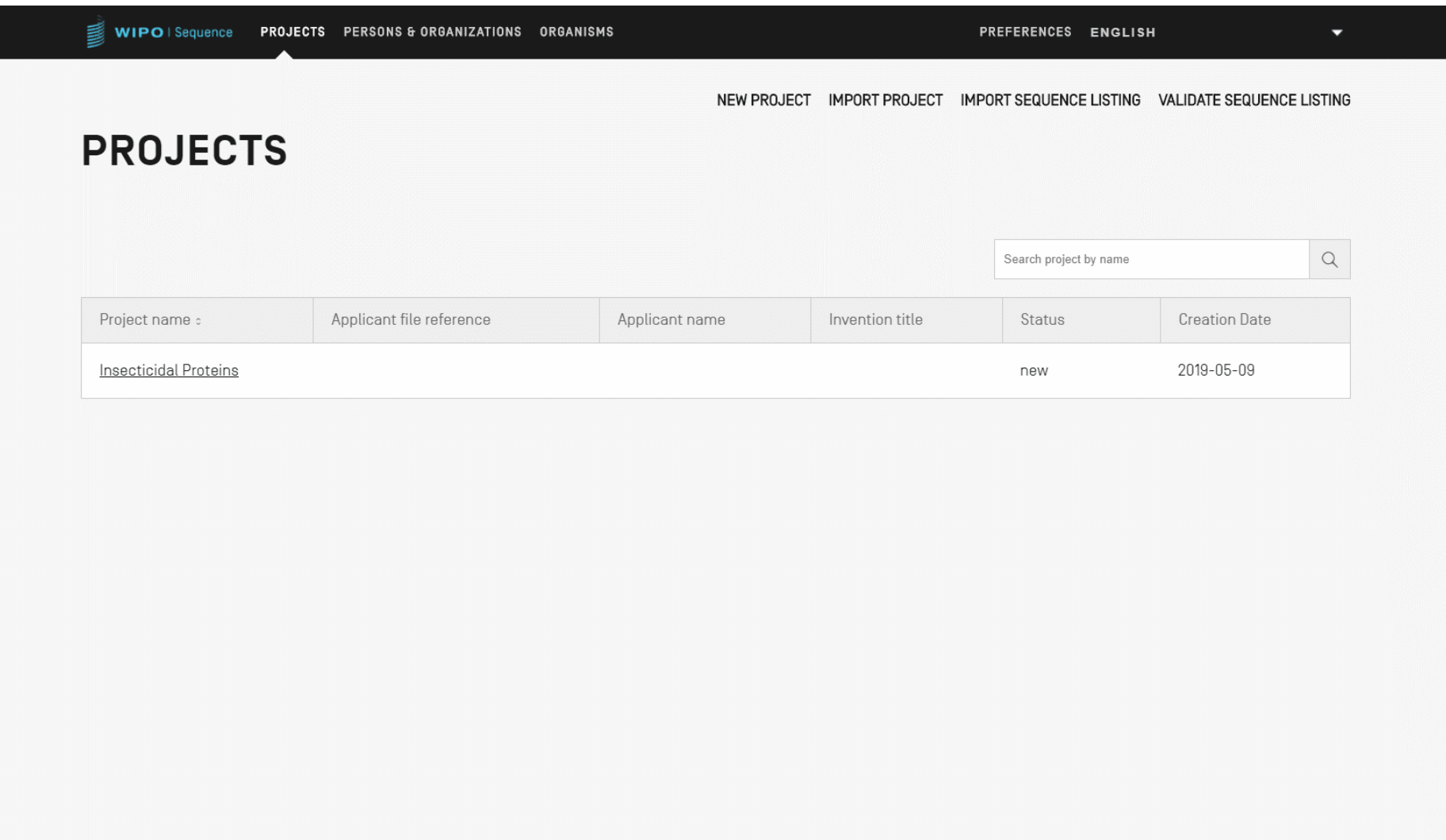

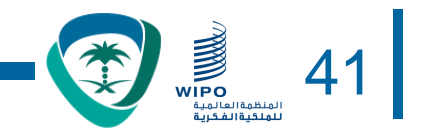

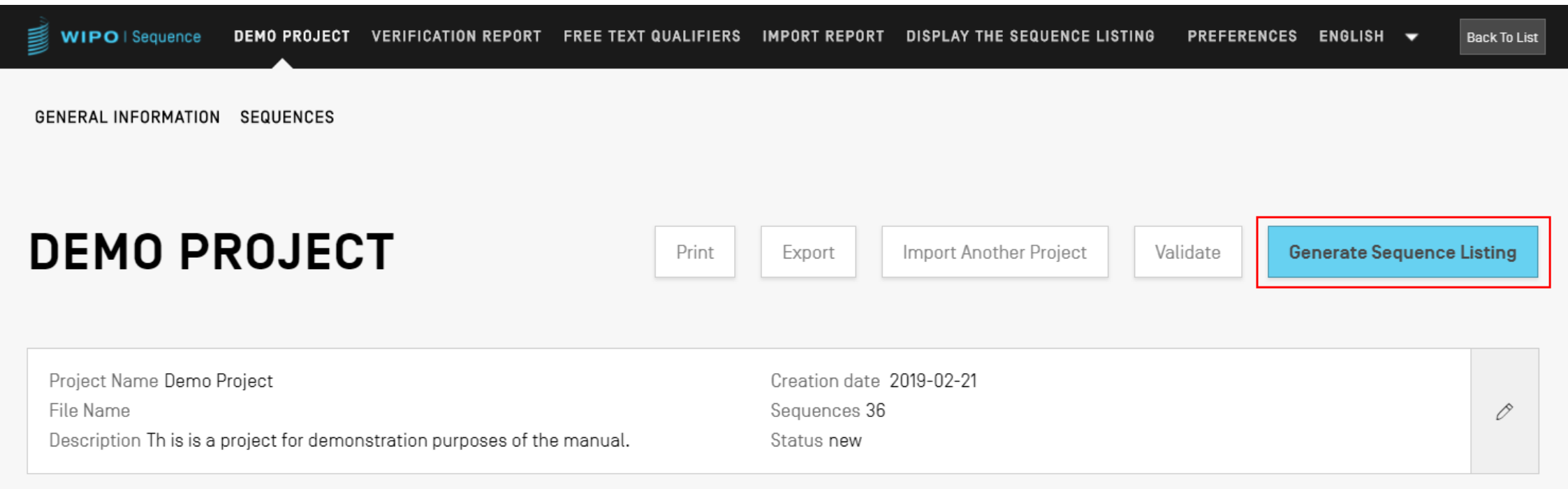

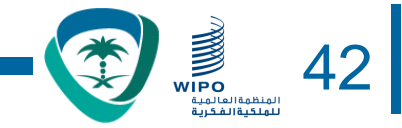

<?xml version="1.0" encoding="UTF-8"?> <! DOCTYPE ST26SequenceListing PUBLIC "-//WIPO//DTD Sequence Listing 1.3//EN" "ST26SequenceListing V1 3.dtd"> F<5T26SequenceListing originalFreeTextLanguageCode="en" dtdVersion="V1 3" fileName="Insecticidal Proteins SL" softwareName="WIPO Sequence" softwareVersion="1.1.0-beta.5" productionDate="2021-04-08"> <ApplicationIdentification> <IPOfficeCode>IB</IPOfficeCode> <ApplicationNumberText>PCT/IB2021/000021</ApplicationNumberText> <FilingDate>2021-04-07</FilingDate> </ApplicationIdentification> <ApplicantFileReference>WIPO-Insect-Demo</ApplicantFileReference> <EarliestPriorityApplicationIdentification> <IPOfficeCode>IB</IPOfficeCode> <ApplicationNumberText>PCT/IB/2020/000045</ApplicationNumberText> <FilingDate>2020-04-06</FilingDate> </EarliestPriorityApplicationIdentification> <ApplicantName languageCode="en">Merck Sharpe and Dohme Corp.</ApplicantName> <InventionTitle languageCode="en">Insecticidal proteins and methods of their use</InventionTitle> <SequenceTotalQuantity>32</SequenceTotalQuantity> <SequenceData sequenceIDNumber="1"> <INSDSea> <INSDSeq length>440</INSDSeq length> <INSDSeq moltype>AA</INSDSeq moltype> <INSDSeq division>PAT</INSDSeq division> <INSDSeq feature-table> <INSDFeature> <INSDFeature key>SOURCE</INSDFeature key> <INSDFeature location>1..440</INSDFeature location> <INSDFeature quals> <INSDQualifier> <INSDQualifier name>MOL TYPE</INSDQualifier name> <INSDQualifier\_value>protein</INSDQualifier\_value> </INSDQualifier> <INSDQualifier id="q84"> <INSDOualifier name>ORGANISM</INSDOualifier name> <INSDQualifier value>Homo sapiens</INSDQualifier value> </INSDQualifier> </INSDFeature quals> </INSDFeature> </INSDSeq feature-table> <INSDSeq sequence> QVQLVESGGGVVQPGRSLRLDCKASGITFSNSGMHWVRQAPGKGLEWVAVIWYDGSKRYYADSVKGRFTISRDNSKNTLFLQMNSLRAEDTAVYYCATNDDYWGQGTLVTVS SNTKVDKRVESKYGPPCPPCPAPEFLGGPSVFLFPPKPKDTLMISRTPEVTCVVVDVSQEDPEVQFNWYVDGVEVHNAKTKPREEQFNSTYRVVSVLTVLHQDWLNGKEYKC WIPO FOR OFFICIAL USE ONLY

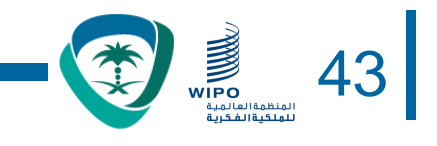

### **توليد قائمة التسلسل بنسق المعيار .26ST على شكل نسق يسهل على اإلنسان قراءته: TXT**

Sequence Listing Information:

DTD Version: V1\_3

File Name: Insecticidal Proteins SL

Software Name: WIPO Sequence

Software Version: 1.1.0-beta.5

Production Date: 2021-04-08

#### General Information:

Current application / IP Office: IB

Current application / Application number: PCT/IB2021/000021

Current application / Filing date: 2021-04-07

Current application / Applicant file reference: WIPO-Insect-Demo

Earliest priority application / IP Office: IB

Earliest priority application / Application number: PCT/IB/2020/000045

Earliest priority application / Filing date: 2020-04-06

Applicant name: Merck Sharpe and Dohme Corp.

Applicant name / Language: en

Invention title: Insecticidal proteins and methods of their use ( en )

Sequence Total Quantity: 32

Sequences:

Sequence Number (ID): 1

Length: 440

Molecule Type: AA

Features Location/Qualifiers:

- SOURCE, 1..440

> MOL\_TYPE, protein

> ORGANISM, Homo sapiens

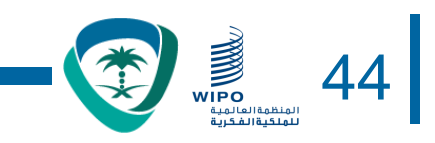

### **توليد قائمة التسلسل بنسق المعيار .26ST على شكل نسق يسهل على اإلنسان قراءته: HTML**

### **Sequence Listing**

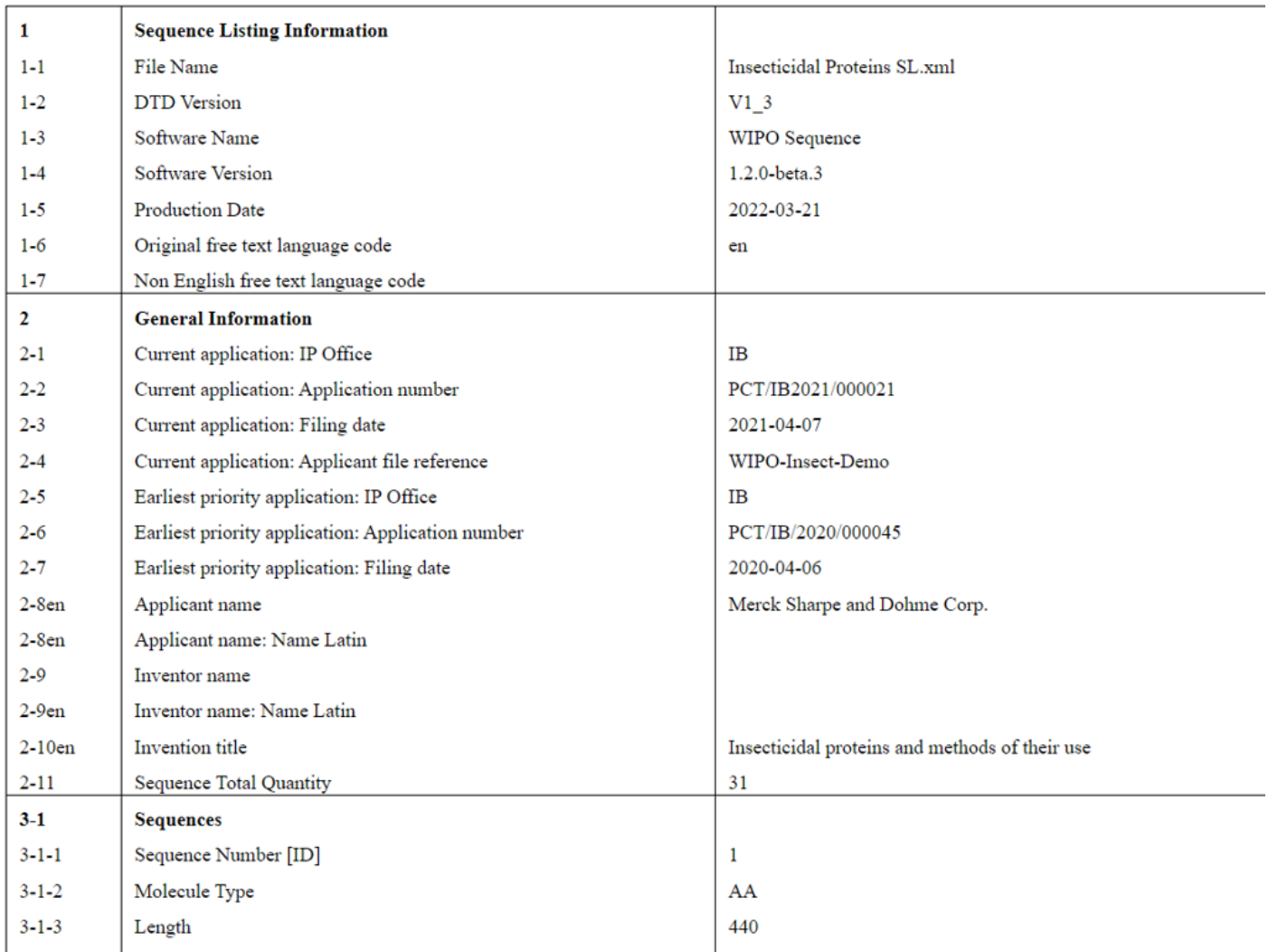

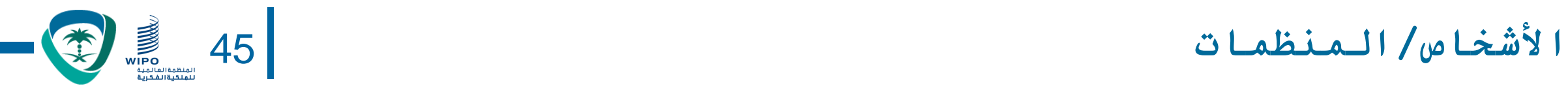

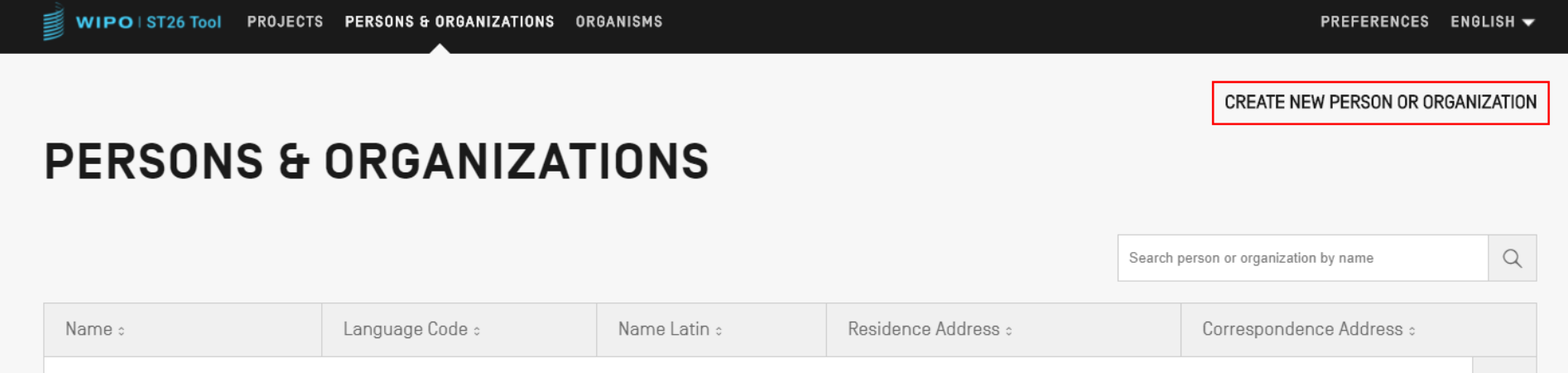

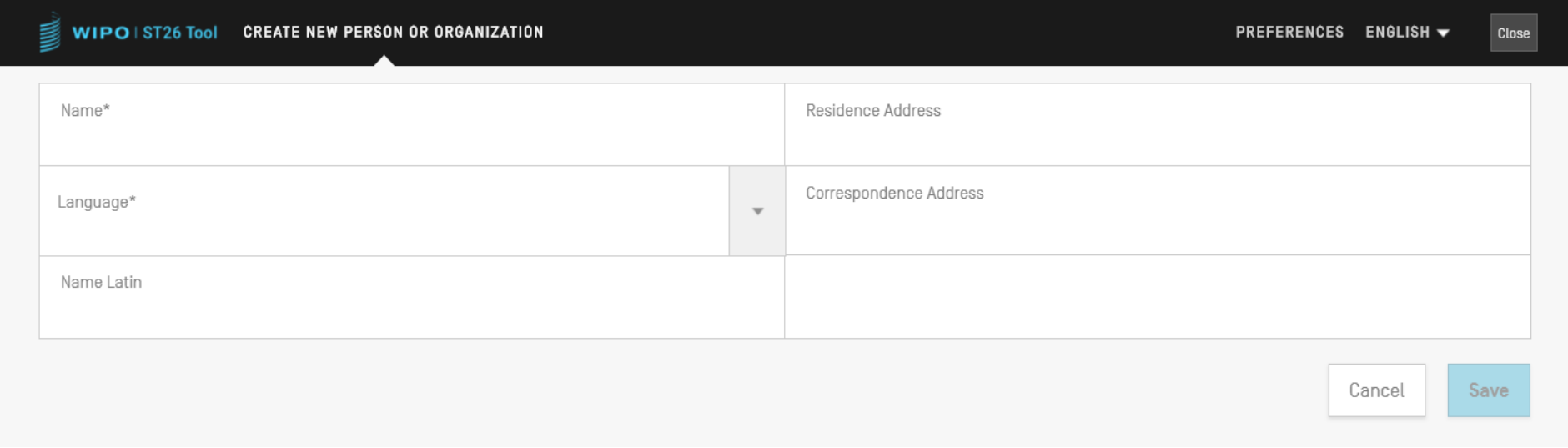

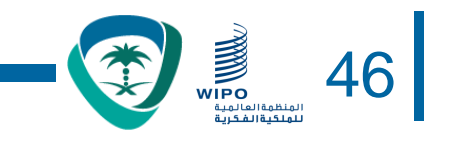

- تتيح أداة الويبو المكتبية للتسلسل جميع العالمات التصنيفية ورسائل اإلخطار بكل لغة من اللغات الرسمية العشر لمعاهدة التعاون بشأن البراءات:
	- اإلنكليزية والفرنسية واإلسبانية والعربية والروسية والصينية واأللمانية والبرتغالية والكورية واليابانية
		- يتاح مضمون الصفحة الرئيسية/دليل المستخدم أيضا بتلك اللغات العشر
	- يمكن ضبط لغة الواجهة في الزاوية اليمينية العليا من الشاشة )كما يظهر في الشريحة القادمة)
		- يمكن تحديد اللغة االفتراضية لواجهة المستخدم المصورة في "التفضيالت"

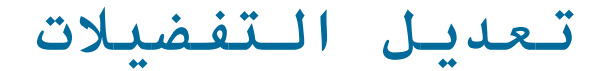

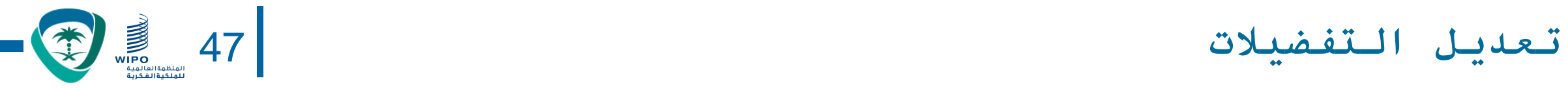

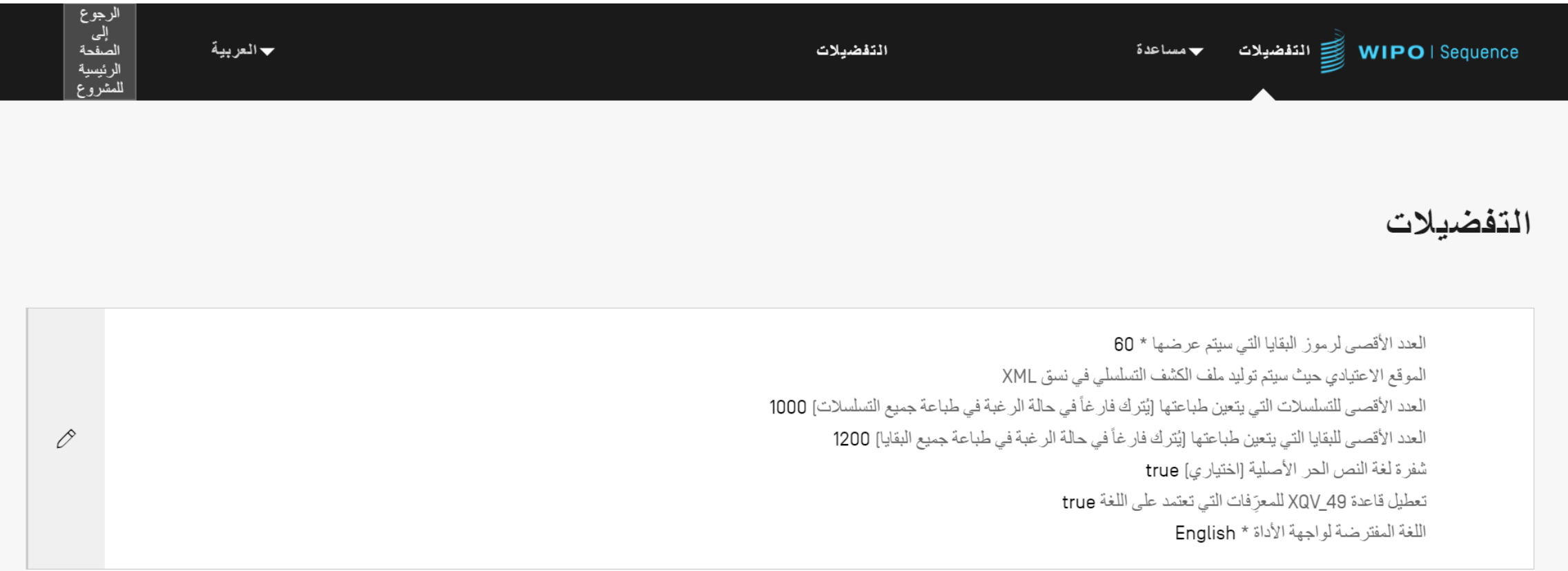

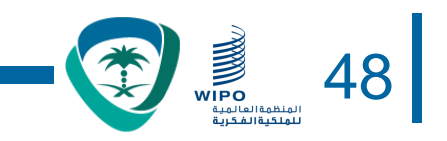

## جلسة أسئلة وأجوبة

## wiposequence@wipo.int

**مراجع أخرى** 49

ml

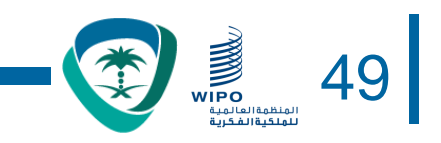

• معيار الويبو .26ST:

[https://www.wipo.int/export/sites/www/standards/en/](https://www.wipo.int/export/sites/www/standards/en/pdf/03-26-01.pdf) pdf/03-26-01.pdf

• الصفحة الرئيسية ألداة الويبو للتسلسل

[https://www.wipo.int/standards/ar/sequence/index.ht](https://www.wipo.int/standards/ar/sequence/index.html)

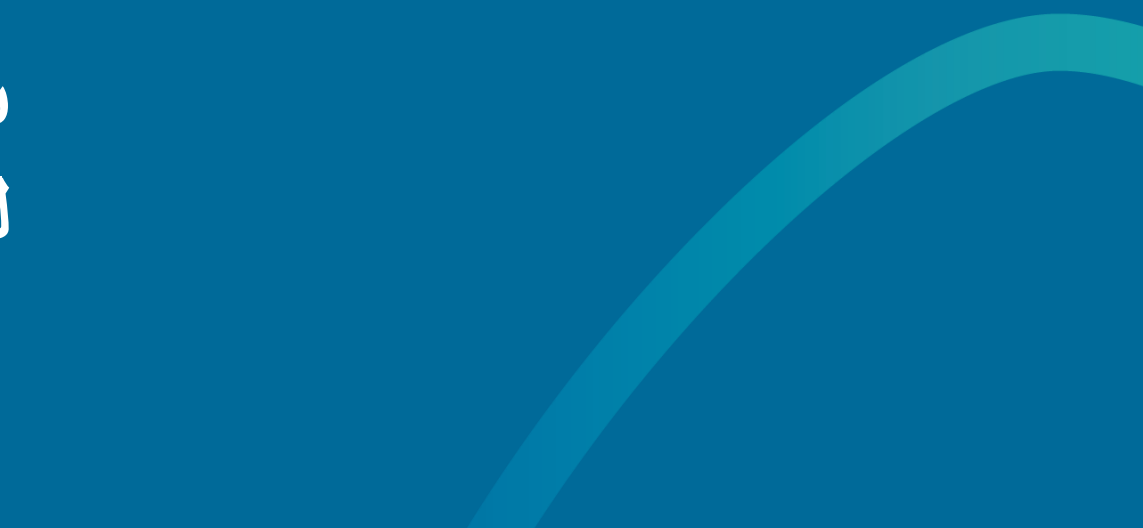

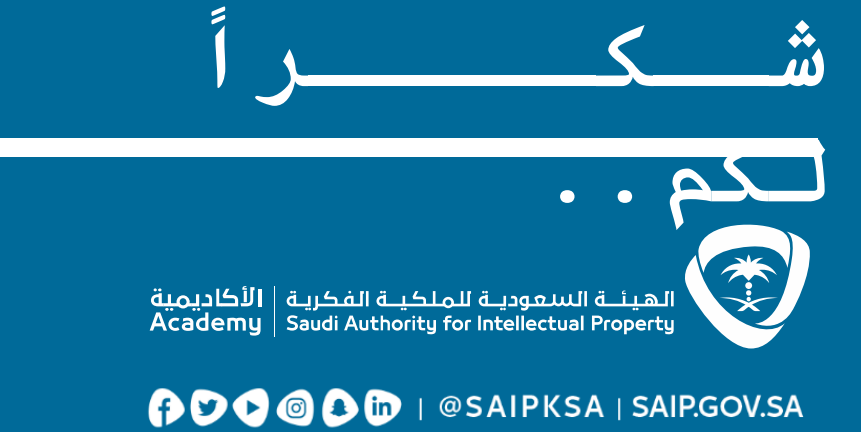